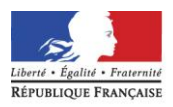

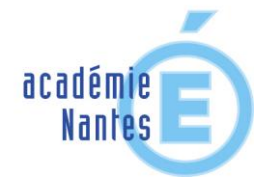

# *Aide à la prise de fonction*

# *d'une classe de*

# *Baccalauréat professionnel en 3 ans*

# *Dans le cadre de l'expérimentation*

# *programme 1995*

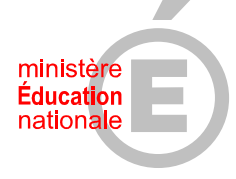

éducation nationale enseignement supérieur recherche.

Inspection : Régine Coste

Joel Guilloton

Rectorat : **4, rue de la Houssinière B.P. 7261644326 NANTES Cedex**

# **SOMMAIRE**

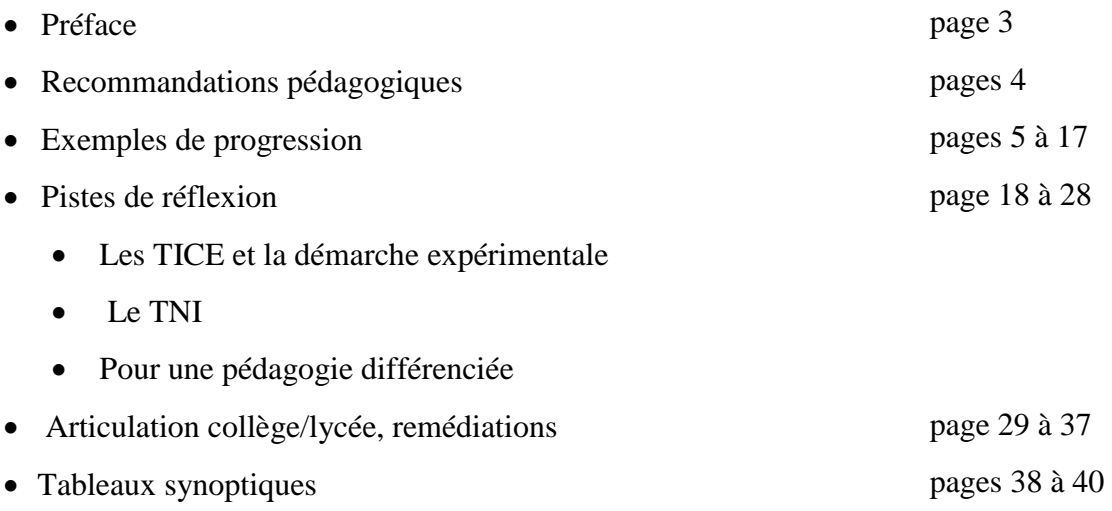

Ce dossier est téléchargeable sur le site [www.ac-nantes.fr](http://www.ac-nantes.fr/)

Espace pédagogique>enseignement du second degré>mathématiques>transversalité

### **PREFACE**

Le dossier qui suit donne un axe de travail pour les professeurs de mathématiques et de sciences physiques qui prennent en charge une classe de baccalauréat professionnel en trois ans afin de construire une stratégie qui tienne compte de la spécificité de ce parcours de formation.

Le principal objet est d'établir une stratégie et des modalités permettant de traiter le programme.

Les objectifs visés sont ceux fixés par les référentiels de certification des diplômes concernés.

Pour optimiser l'utilisation du temps d'enseignement, il faut établir une progression caractérisée par une double cohérence :

- cohérence **disciplinaire** : les concepts mathématiques construits à partir de supports concrets doivent s'emboîter et donc respecter la chronologie des apprentissages ;
- cohérence **transdisciplinaire** : les enseignements mathématiques doivent en particulier s'articuler avec le domaine professionnel. La progression imbriquant les enseignants scientifiques et professionnels passe par un temps d 'analyse et de réflexion en commun entre le PLP professionnel et le PLP maths-sciences puis par un cheminement rapproché.

L'organisation pédagogique de la formation repose sur trois principes communs à toutes les disciplines :

- **La formation est organisée sur trois années considérées comme un ensemble continu et homogène.**
- **Les objectifs visés sont ceux fixés par les référentiels de certification des diplômes de baccalauréat professionnel concernés, auxquels il n'est apporté aucune modification.**
- **Les progressions intègrent cependant les points du programme de niveau V (BEP) identifiés comme indispensables pour préparer le baccalauréat.**

A cet effet, il convient de repérer et de sélectionner dans les programmes de BEP les contenus d'enseignement nécessaires au traitement des contenus des programmes de baccalauréat professionnel et d'écarter les redondances, souvent nombreuses, existant entre ces deux programmes.

Les inspecteurs de maths-sciences

### **RECOMMANDATIONS PEDAGOGIQUES**

- Il est important de débuter l'année par des nouveautés afin de ne pas positionner l'élève de nouveau face à ses difficultés en mathématiques. Par conséquent, **les révisions systématiques du collège sont à éviter.** En effet, certaines parties du programme peuvent être traitées de façon transversale, dans tous les autres champs en tant que besoin. C'est le cas du calcul numérique, voire du calcul algébrique, qui n'a un sens que s'il est finalisé.
- Il est intéressant d'élaborer des outils d'évaluation par thème pour détecter les acquis et les manques des élèves afin de mettre en place pour chaque classe une stratégie pédagogique adaptée et différenciée. Ainsi on met en œuvre une meilleure gestion de l'hétérogénéité, des remédiations plus efficaces. Le temps de formation est ainsi mieux rentabilisé.
- Il est important d'avoir une connaissance des programmes de collège car la plupart des élèves ont cette origine scolaire ; **des tableaux synoptiques** présentent à la fin de ce document les principales acquisitions faites en mathématiques et sciences physiques
- Il convient d'élaborer une progression sur 3 ans en privilégiant **une progression en spirale** et en tirant profit de la bivalence (par exemple : vecteurs et statique du solide, fonction linéaire et loi d'Ohm, fonction carré et cinématique, fonctions trigonométriques et courants sinusoïdaux, …). On multiplie ainsi les occasions de rencontrer les savoirs dans des situations diverses, porteuses de sens et de les faire vivre dans la durée. L'enseignement dispensé est plus motivant pour les élèves.
- **Il faut s'efforcer de rentabiliser la période de formation en milieu professionnel** (ex : pour les bacs pro MSMA et PSPA, on peut traiter le module statistique et probabilité).
- Il est indéniable que l'utilisation des TICE dans l'enseignement des maths-sciences engendre chez les élèves une motivation nouvelle pour le travail scolaire. **L'usage des TICE doit être sollicité chaque fois que son utilisation apporte une plus-value** dans l'enseignement dispensé.
- En sciences physiques, **l'expérimentation** est au centre de la démarche pédagogique. Les travaux pratiques doivent être mis en œuvre dès la première année. La formation méthodologique de base (FMB) permet de mettre en œuvre ces activités expérimentales ; elle permet de dégager des méthodes utiles aux unités spécifiques qui caractérisent le baccalauréat professionnel considéré. La mise en place de la **FMB dès le début de la formation** est un élément de motivation pour l'élève qui débute son cursus scolaire.

### **Attention :**

La FMB n'est pas une discipline. Lorsque l'unité spécifique figure au programme, il est **primordial de construire une séquence qui intègre les savoir-faire et les méthodes de la FMB ; on gagne alors un temps important.**

# **EXEMPLES DE PROGRESSIONS**

Des exemples de progressions pédagogiques, organisant les contenus d'enseignement sur le cycle des trois ans, sont proposés.

Les progressions de mathématiques et de sciences physiques sont présentées, de façon indépendante, chacune dans un tableau à trois colonnes qui distingue les contenus disciplinaires, une durée estimée de traitement des contenus et d'éventuels commentaires pour la mise en œuvre des enseignements.

Les progressions pédagogiques proposées ne constituent pas un programme ni un référentiel. Il convient de rapporter ces éléments aux programmes de mathématiques et de sciences physiques applicables dans les formations préparant au baccalauréat professionnel (BOEN n°11 du 15/06/1995 - Arrêté du 9-5-1995) qui donnent toutes les précisions utiles sur les objectifs, la pédagogie, le périmètre de traitement des contenus et le cadre dans lequel ces contenus doivent ou peuvent être abordés.

Enfin, ces exemples de progressions, élaborés par des enseignants intervenant dans les sections concernées, sont donnés à titre indicatif. Les professeurs restent libres d'organiser leur enseignement pour l'adapter au mieux des réalités de terrain et de l'intérêt des élèves, dans la limite du respect des principes pédagogiques énoncés précédemment.

De nombreux sites académiques proposent des ressources numériques intéressantes :

Rennes, Lille, Grenoble, Versailles, …

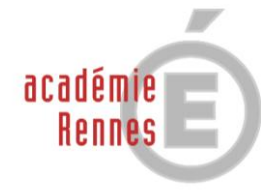

# **BACCALAURÉATS PROFESSIONNELS EN 3 ANS**

# **Électrotechnique énergie équipements communicants**

MINISTÈRE DE<br>L'ÉDUCATION NATIONALE

 $\begin{array}{ll} \text{MINISTÈRE DE} \\ \text{L'ENSEIGNEMENT SUPÉRIEUR} \\ \text{ET DE LA RECHERCHE} \end{array}$ 

# **Exemple de progression pédagogique**

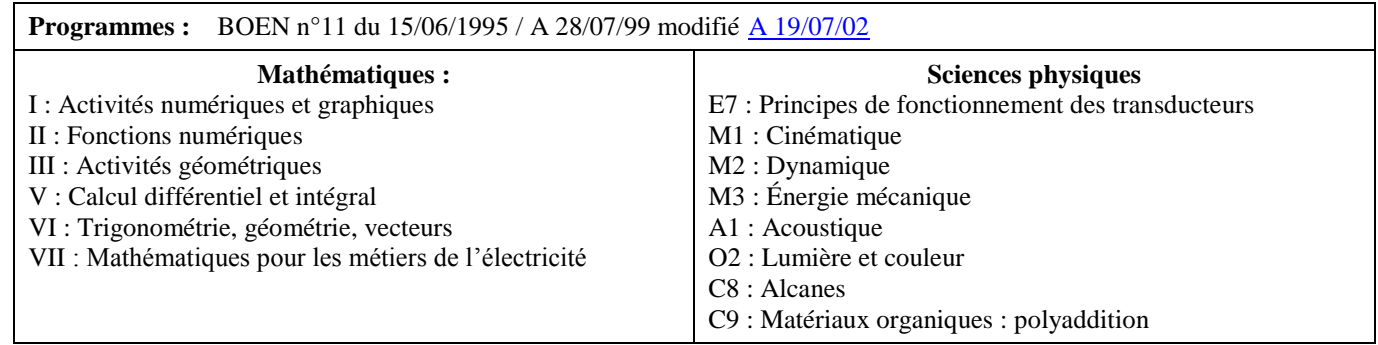

**Préambule :** Les activités numériques et algébriques du programme de BEP nécessaires au traitement du programme de bac pro ne seront pas abordées de manière isolée mais intégrées aux autres chapitres. Ces activités sont :

#### **Calcul littéral, numérique et algébrique**

- **a) Calcul sur les puissances et les racines carrées :**
- Mettre en œuvre les règles de calcul sur les puissances de 10
- Lire et écrire un nombre en notation scientifique, évaluer un ordre de grandeur
- Calculer la puissance ou la racine carrée d'un nombre
- Appliquer les formules relatives aux puissances et aux racines carrées
- **b) Valeur absolue, intervalle, approximation :**
- Interpréter la notion de valeur absolue (distance)
- Déterminer une valeur approchée
- Utiliser et représenter les intervalles
- **c) Consolidation du calcul algébrique :**
- Développer et réduire une expression algébrique
- Factoriser une expression algébrique
- **d) Calculs fractionnaires**

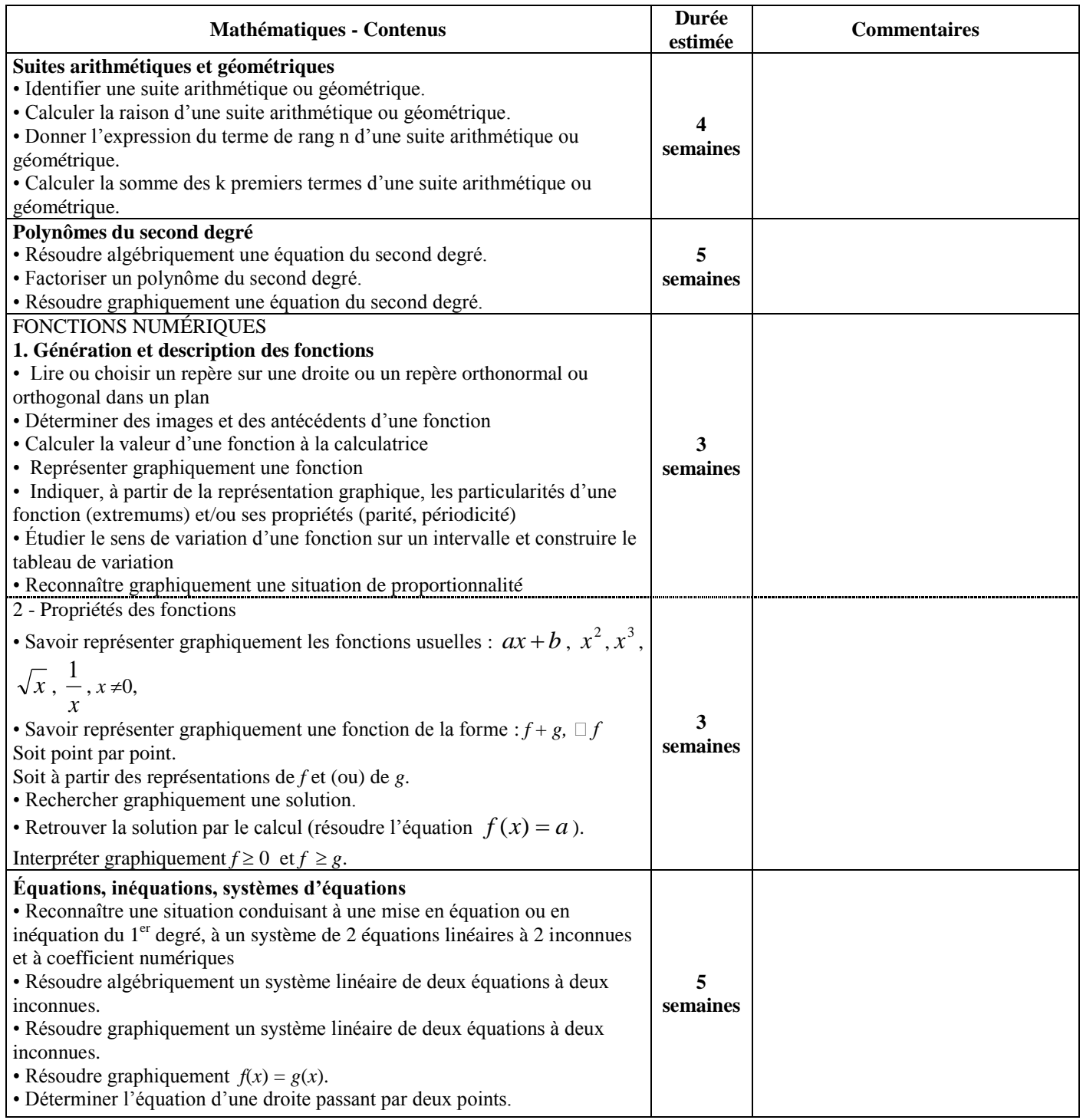

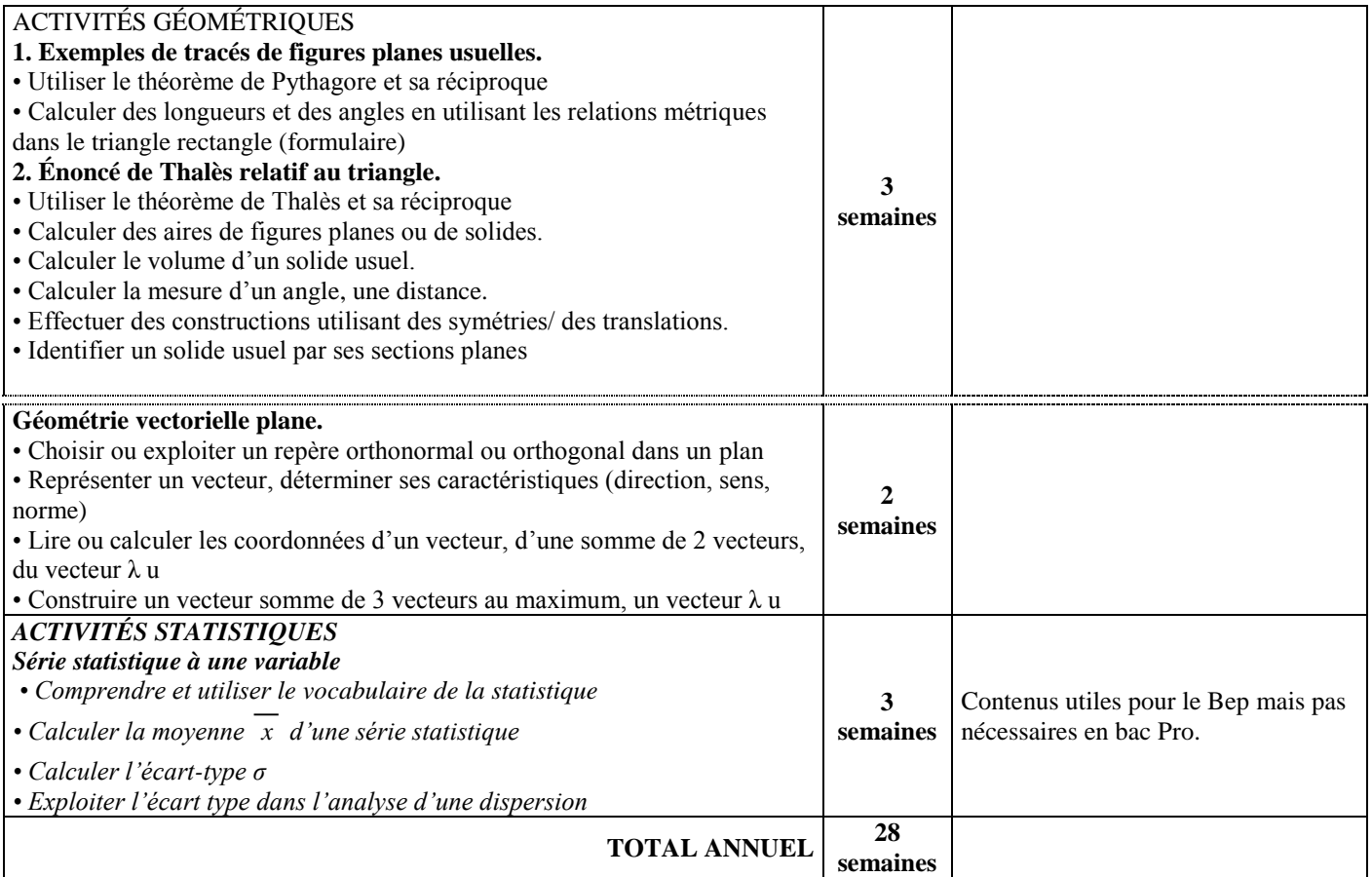

#### 1 ère professionnelle Bac Pro 3 ans – ELEEC

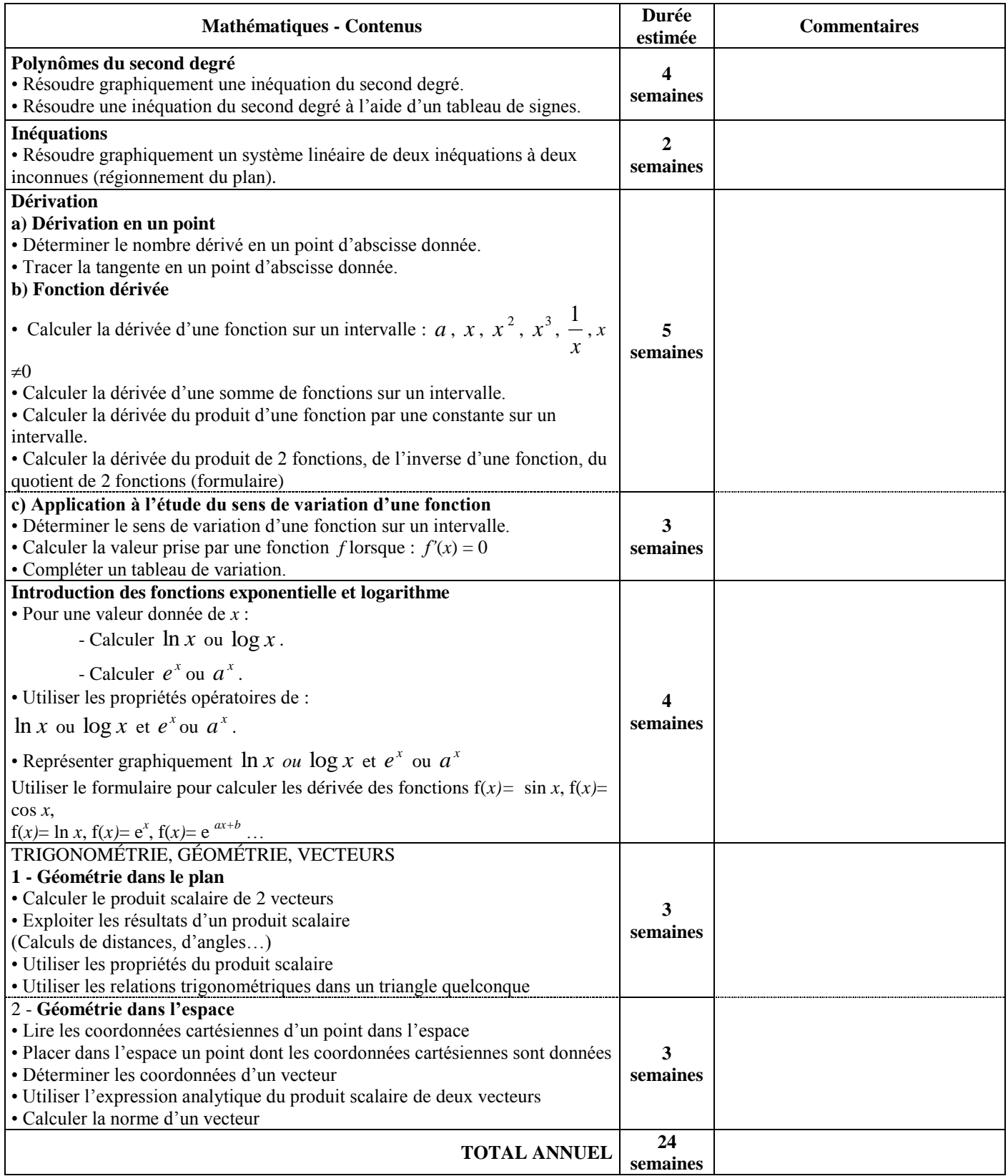

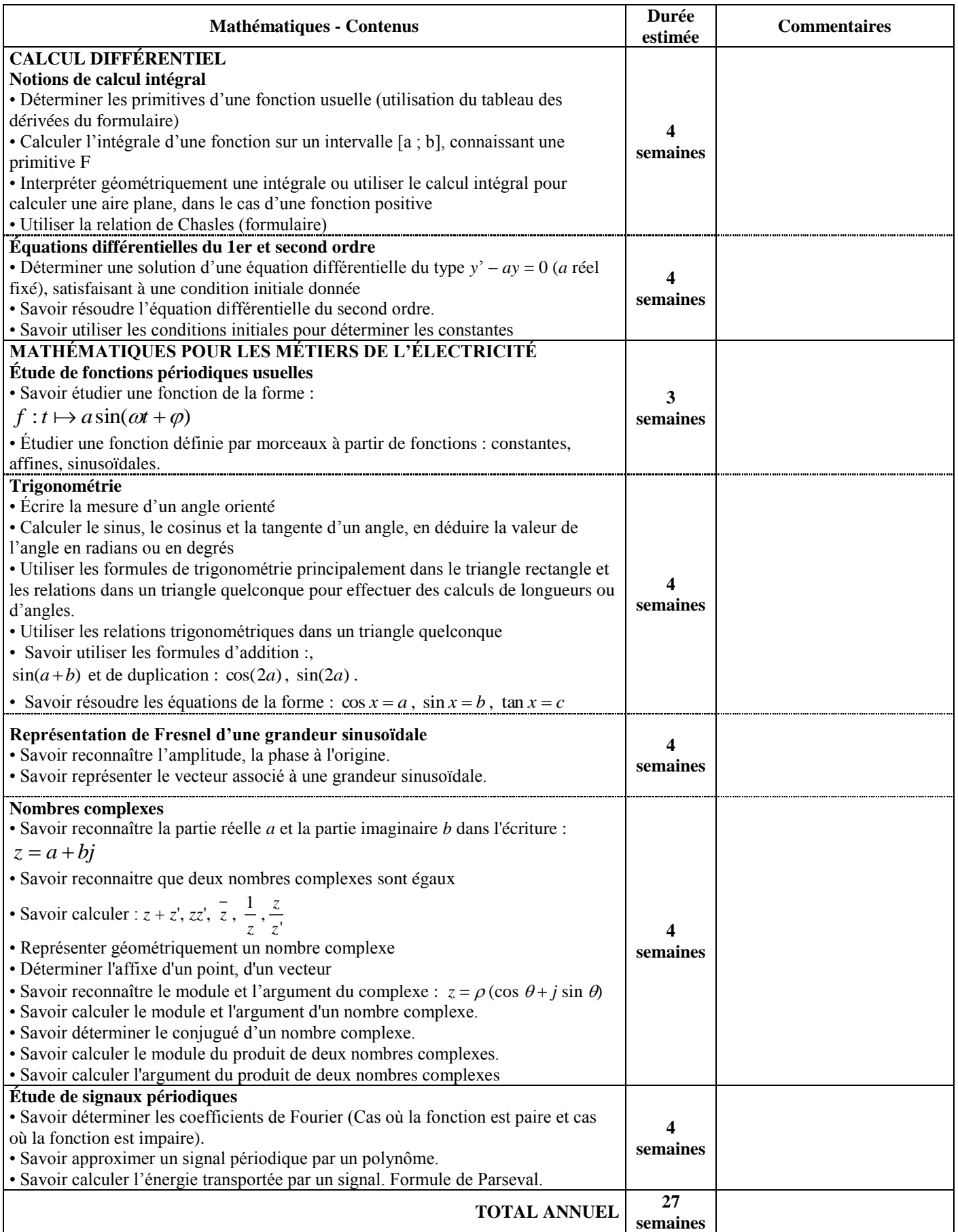

#### 2 nde professionnelle Bac Pro 3 ans – ELEEC

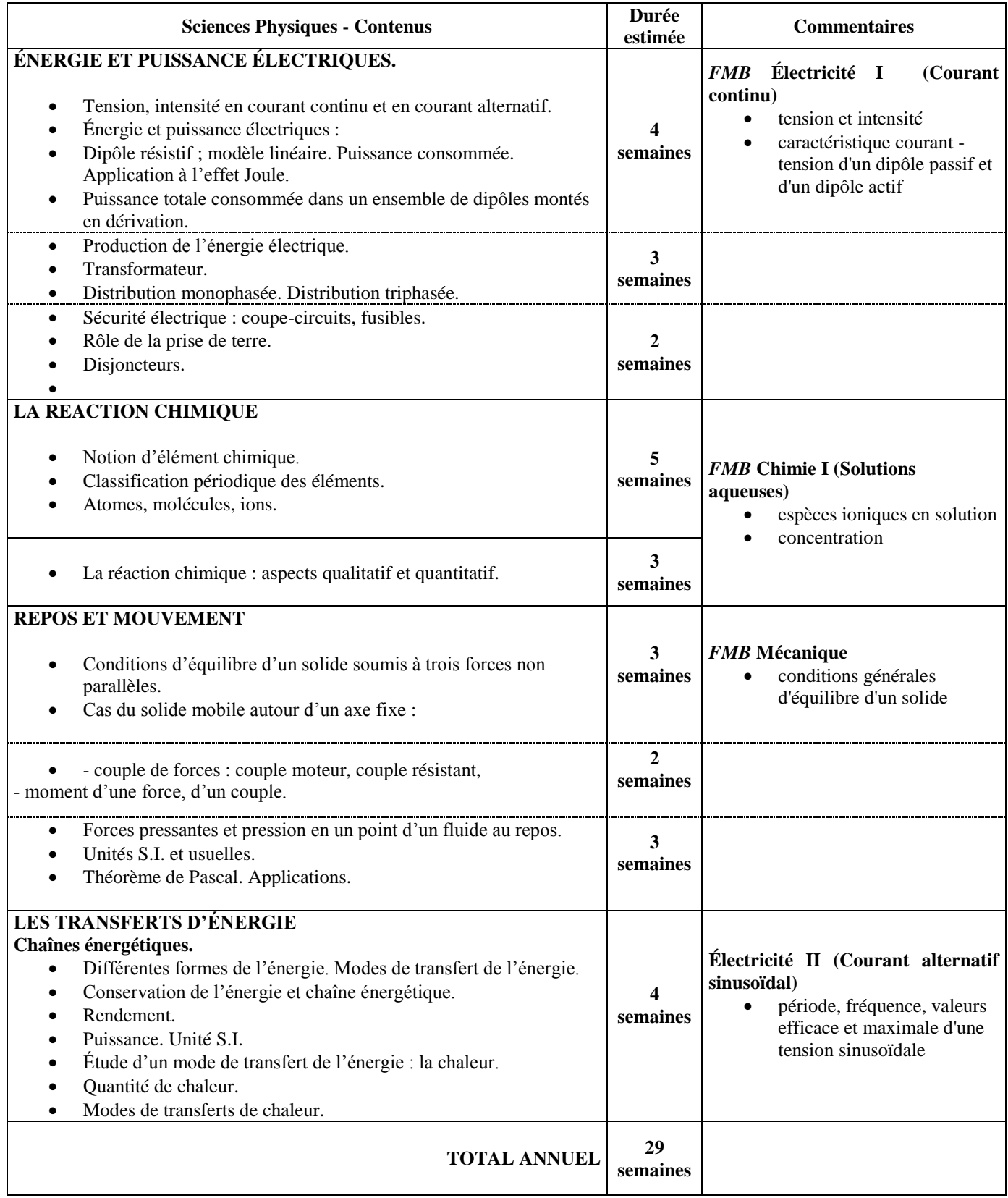

#### 1 ère professionnelle Bac Pro 3 ans – ELEEC

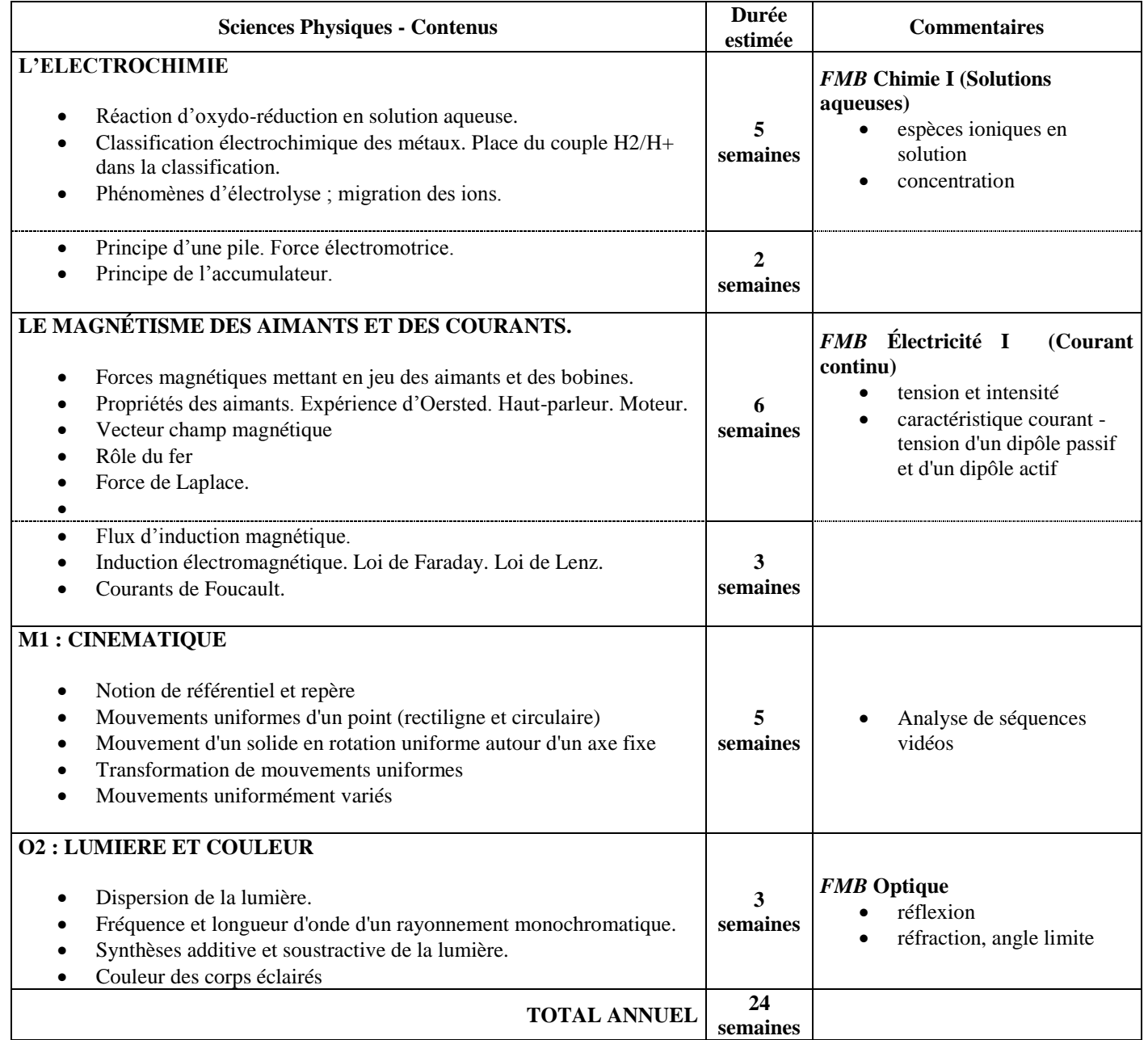

#### T erm professionnelle Bac Pro 3 ans – ELEEC

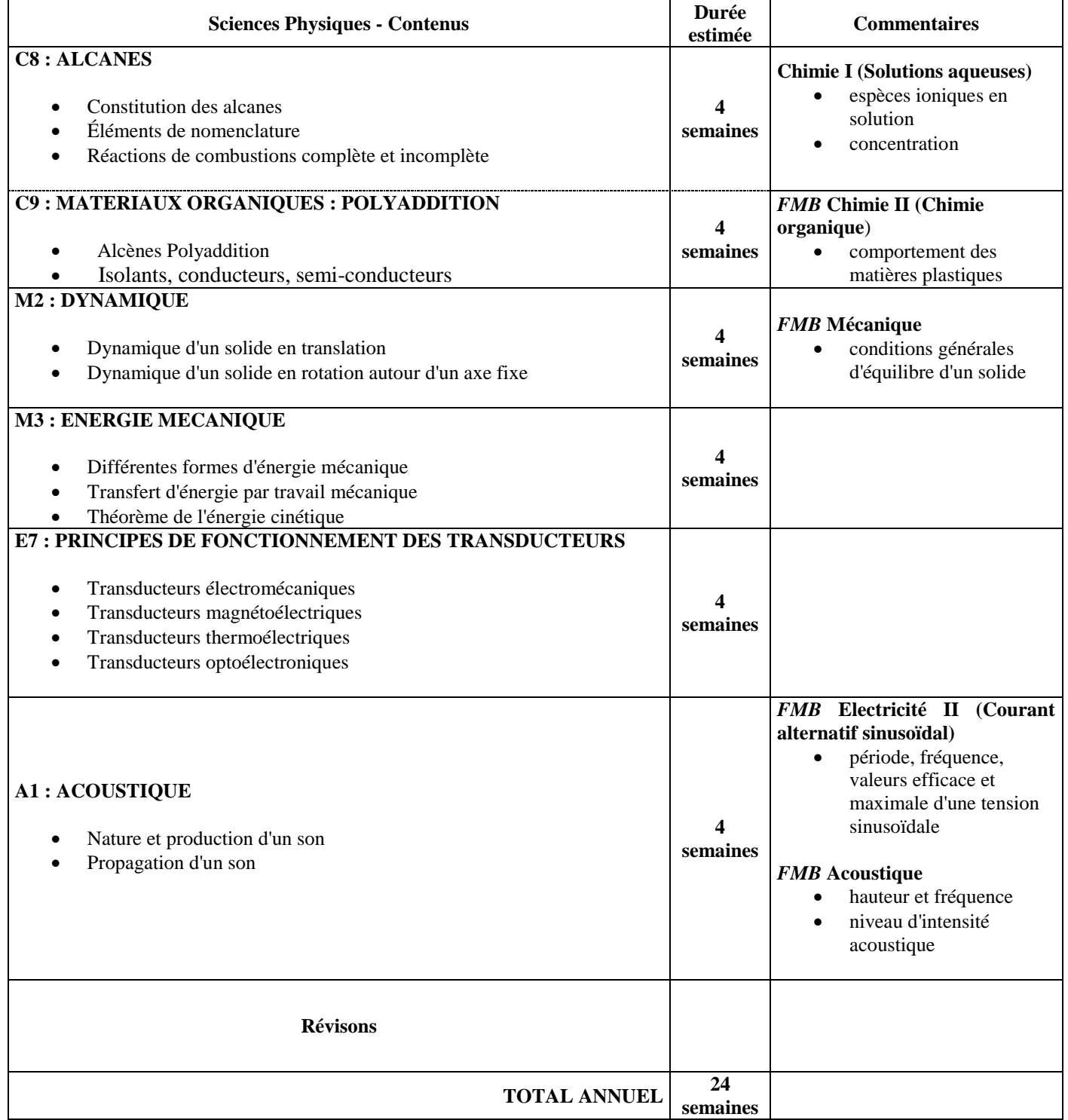

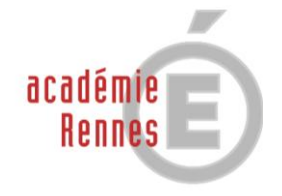

# **BACCALAURÉATS PROFESSIONNELS EN 3 ANS**

# **Comptabilité**

MINISTÈRE DE<br>L'ÉDUCATION NATIONALE

 $\begin{array}{ll} \text{MINISTÈRE DE} \\ \text{L'ENSEIGNEMENT SUPÉRIEUR} \\ \text{ET DE LA RECHERCHE} \end{array}$ 

# **Exemple de progression pédagogique**

**Programmes :** BOEN n°11 du 15/06/1995 / [Arrêtés](http://www.cndp.fr/archivage/valid/brochadmin/bouton/a044/a044ab.pdf) des 31 juillet 1996, 9 février 1998 et 5 septembre 2001

**Mathématiques – Secteur Tertiaire**

I : Activités numériques et graphiques

- II : Fonctions numériques
- III : Activités statistiques
- IV : Technique Mathématiques de gestion

#### **Préambule :**

Les activités numériques et algébriques du programme de BEP nécessaires au traitement du programme de baccalauréat professionnel ne seront pas abordées de manière isolée mais intégrées aux autres chapitres. Ces activités sont :

#### **Calcul littéral, numérique et algébrique**

#### **a) Calcul sur les puissances et les racines carrées :**

- Mettre en œuvre les règles de calcul sur les puissances de 10
- Lire et écrire un nombre en notation scientifique, évaluer un ordre de grandeur
- Calculer la puissance ou la racine carrée d'un nombre
- Appliquer les formules relatives aux puissances et aux racines carrées

#### **b) Valeur absolue, intervalle, approximation :**

- Interpréter la notion de valeur absolue (distance)
- Déterminer une valeur approchée
- Utiliser et représenter les intervalles

#### **c) Consolidation du calcul algébrique :**

- Développer et réduire une expression algébrique
- Factoriser une expression algébrique
- **d) Calculs fractionnaires**

#### 2<sup>nde</sup> professionnelle Bac Pro 3 ans – Comptabilité

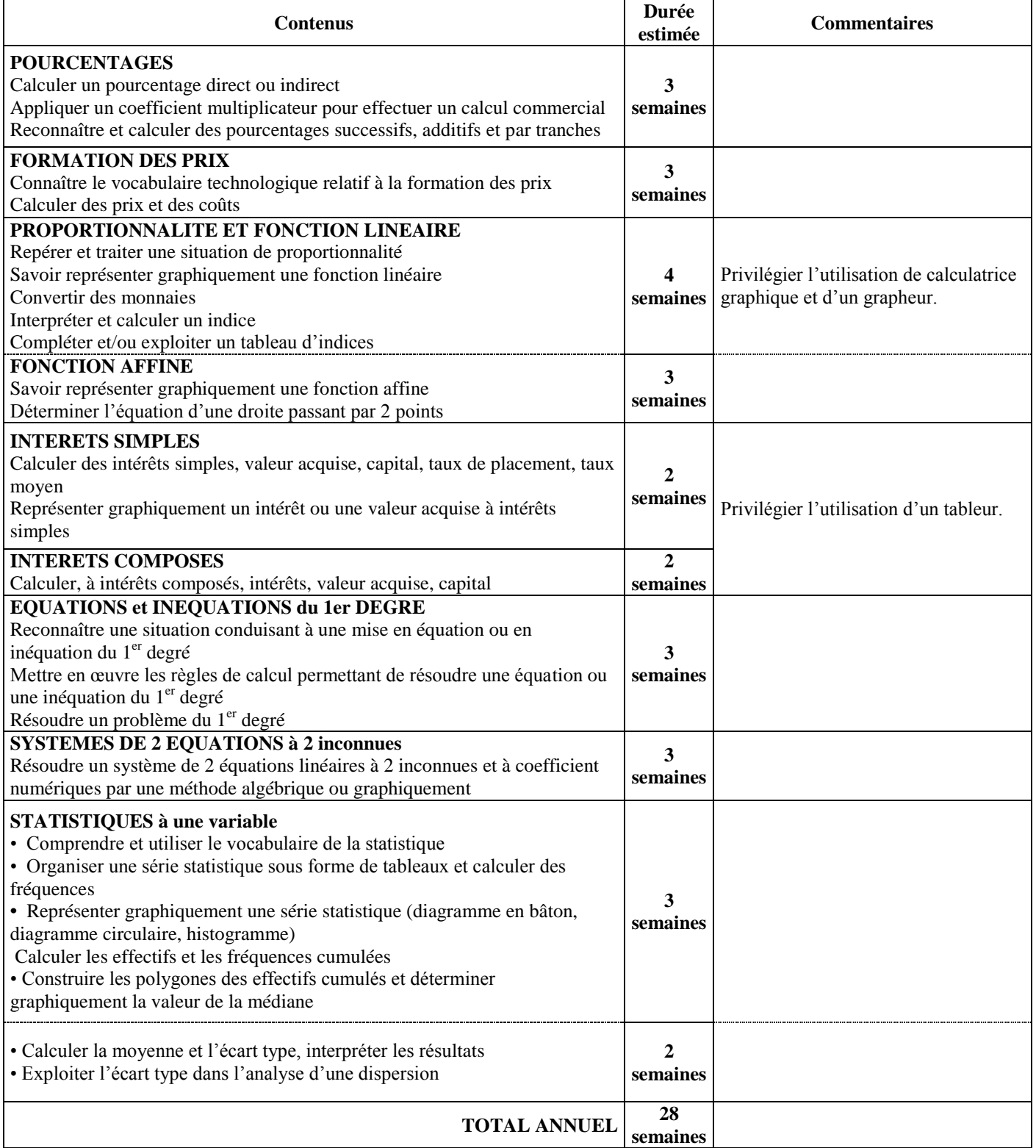

#### 1 ère professionnelle Bac Pro 3 ans – Comptabilité

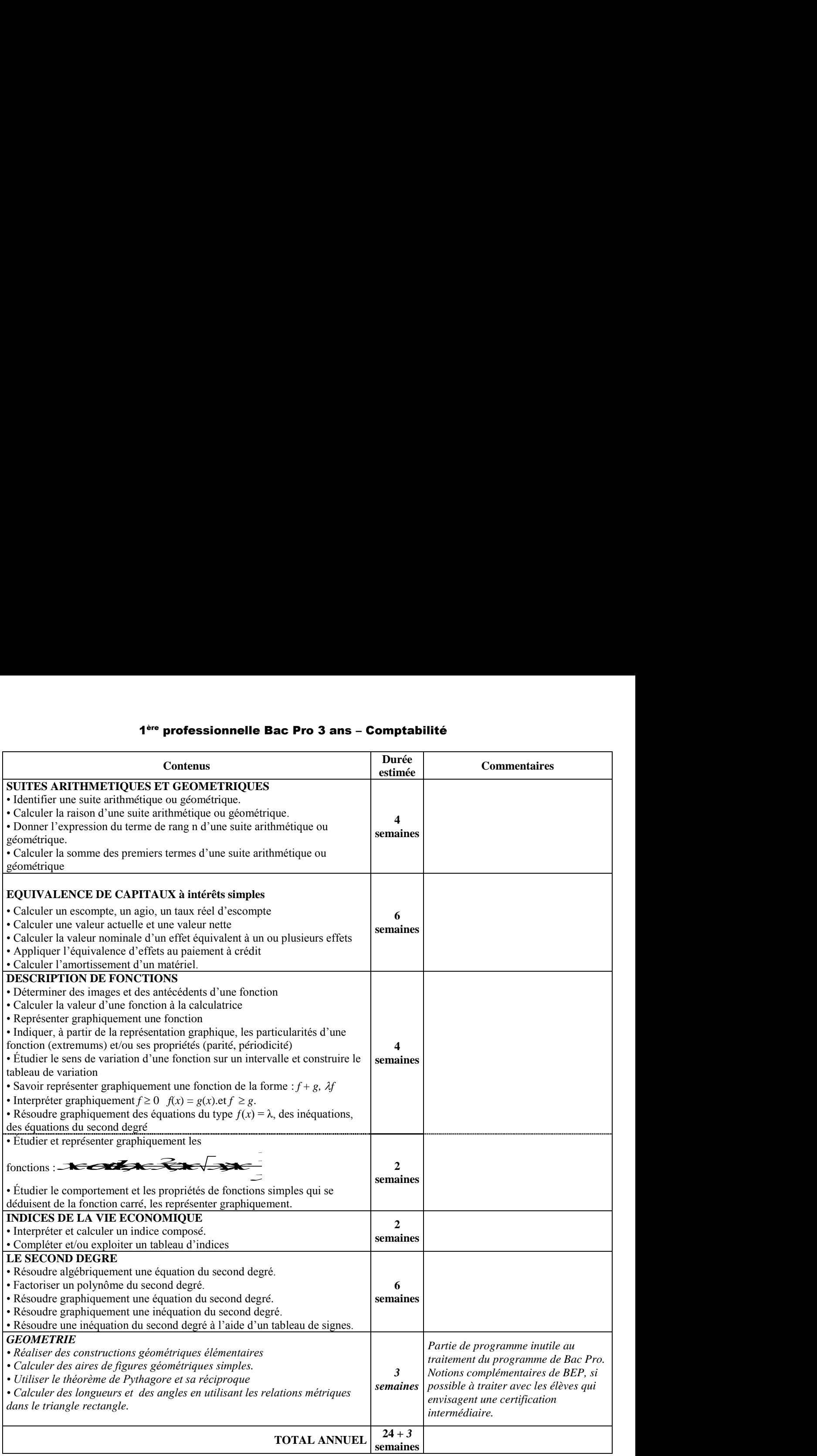

#### T erm professionnelle Bac Pro 3 ans – Comptabilité

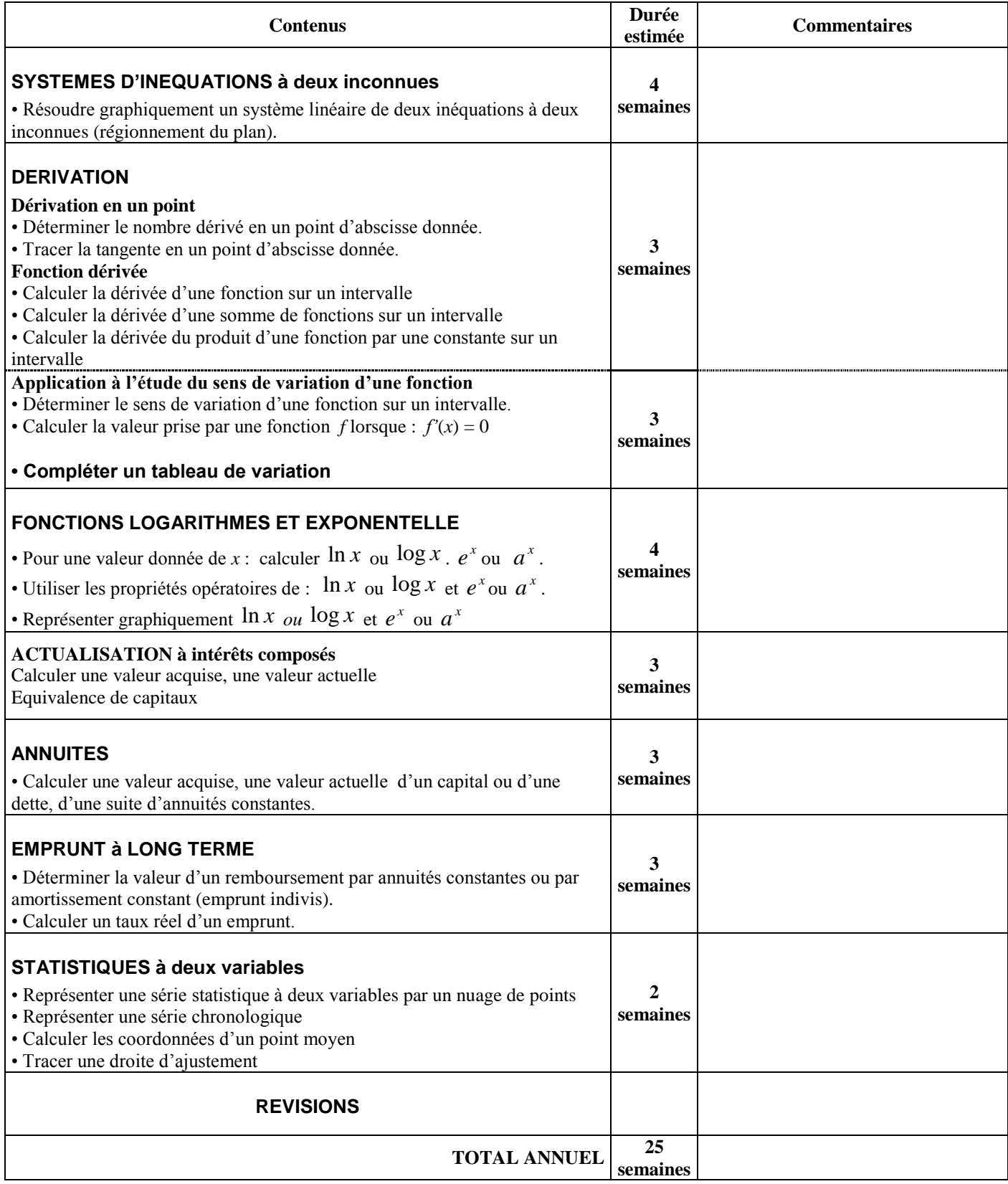

# **ORGANISATION PEDAGOGIQUE**

Le but visé est de permettre aux élèves entrant dans une classe de seconde bac pro post 3<sup>ème</sup> d'atteindre les objectifs fixés par les référentiels de certification des diplômes de baccalauréat professionnel concernés. Il convient d'accompagner l'élaboration de progressions d'une réflexion sur l'organisation didactique des séances.

En effet, il semble incontournable d'individualiser davantage les apprentissages au sein de la classe afin de mieux en gérer l'hétérogénéité et de s'adapter aux besoins de chaque élève. Dans cette partie, quelques éléments de réflexion sont proposés à ce sujet.

## **Les TICE et la démarche expérimentale**

L'enseignant de mathématiques et sciences physiques met en œuvre une pédagogie active et concrète. Il a le souci de s'appuyer en mathématiques comme en sciences physiques sur des situations réelles, afin de donner du sens à son enseignement et de rendre les élèves actifs et partie prenante dans la construction des savoirs. Les TICE permettent d'associer davantage les élèves, de corriger leurs représentations et de favoriser de nouveaux apports.

#### **1**. **Les TICE en salle de classe**

#### **► Création d'images mentales dynamiques :**

Une figure animée que permet un logiciel de géométrie balaie différentes situations et met en évidence les propriétés qui se dégagent. La figure statique du tableau noir (ou blanc) présente des risques de confusion.

Exemple : représenter une hauteur d'un triangle qui apparaît successivement comme "traversant" le triangle, extérieure à lui ou confondue avec le support d'un côté.

### **► Aide à la conjecture préalable à l'énoncé d'une propriété :**

L'expérimentation assistée par ordinateur remplace souvent avantageusement les figures sur papier pour émettre les conjectures préalables à l'énoncé d'une propriété.

Exemple : Etude des fonctions affines et influence des coefficients a et b.

### **► Mise en œuvre de situations-problème :**

Le terme investigation met l'accent sur le **questionnement**. Ce qui est important alors, ce n'est pas ce qui peut être observé ou mesuré, mais ce qui peut être questionné. Le point de départ du questionnement peut être une image, une vidéo projetée via un vidéo projecteur ou un TNI.

### **2. Les TICE en autonomie**

### **► Vers un nouveau statut de la figure géométrique** :

Dans les logiciels de géométrie, l'un des objectifs principaux des activités proposées consiste à utiliser les propriétés des figures simples. Par exemple, la construction du carré exige l'utilisation de certaines de ses propriétés et un algorithme de construction.

### **► L'utilisation d'un tableur :**

En cours de mathématiques, l'utilisation du tableur est inscrite dans les programmes de 4ème et de 3ème. Il est donc important de poursuivre cette utilisation qui peut se révéler un outil précieux pour une approche différente dans de nombreux cas.

Exemple : Moyenne, médiane et regroupement en classe : une activité qui porte sur les calculs statistiques et la mise en évidence de la déperdition d'informations qu'entraîne un regroupement en classes de données statistiques.

Exemple : traitement de mesures expérimentales avec l'Exao

## **Le Tableau Numérique Interactif**

Le couple tableau numérique - vidéo projecteur permet l'intégration des TICE dans la salle de classe. L'interactivité se fait au tableau et non pas derrière le clavier ou la souris de l'ordinateur : le tableau étant numérique, il est l'écran de l'ordinateur et on peut agir, via un stylet ou avec le doigt suivant les modèles.

### **► Le logiciel permettant l'interaction avec le tableau** :

Suivant les modèles de TNI, l'interaction peut se faire différemment, avec ou sans crayon numérique, mais ce sont surtout les logiciels qui pilotent le tableau qui se révèlent très inégaux à l'usage en terme de fonctionnalités. II est à noter que certains types de tableaux semblent mieux adaptés que d'autres pour l'enseignement des mathématiques.

### **► Les points forts du TNI :**

- La motivation et l'intérêt que suscitent les nouvelles technologies auprès des élèves. De plus, avec des accessoires tels qu'un clavier et une souris sans fil, de nombreuses compétences du B2i peuvent être mises en œuvre en cours.

- La position de l'enseignant qui se trouve au tableau et non pas derrière l'ordinateur: par exemple, si on déplace un point au TNI dans une activité utilisant un logiciel de géométrie, la perception ne sera pas la même pour la perception ne sera pas la même pour l'élève que si on fait la même chose en déplaçant le point à l'aide de la souris ou des flèches du clavier...

- Les différents modes d'utilisation possibles et la souplesse avec laquelle on peut passer de l'un à l'autre : il est possible d'activer des « calques » devant des documents pour écrire « par-dessus », compléter ou faire compléter des textes, des figures.... Si l'ordinateur est couplé avec Internet, on peut afficher les pages d'un site Internet en activant un lien.

- La possibilité d'enregistrer tout ce qui a été noté à la main à l'aide du crayon numérique. L'enseignant peut donc remontrer la séquence en classe ultérieurement ou la mettre à disposition des élèves et des parents.

- La possibilité de modifier en temps réel, pendant la séance les documents préparés pour les adapter à la séance. Le professeur crée ainsi une meilleure d'interactivité avec la classe en s'adaptant aux réponses des élèves.

### **► Les points de vigilance**

- Pour débuter, l'expérience montre qu'il est préférable d'utiliser le TNI avec une classe, c'est-à-dire, toutes les heures de cours avec la classe choisie se déroulent en présence du TNI. Le professeur fait le choix de l'utiliser ou non lors des séances.

- Enfin, attention a ne pas être trop accaparé par l'outil et ainsi devenir moins disponibles pour les élèves.

Sur le site [http://tableauxinteractifs.fr](http://tableauxinteractifs.fr/) vous trouverez des actualités sur le TNI et des comparatifs.

## **Pour une pédagogie différenciée**

### **► Qu'est ce que la pédagogie différenciée ?**

Une définition de la pédagogie différenciée a été donnée en 1980 par l'Inspection Générale de L'Education Nationale : *« [La pédagogie différenciée] est la démarche qui cherche à mettre en œuvre un ensemble diversifié de moyens et de procédures d'enseignement et d'apprentissage, afin de permette à des élèves d'âges, d'aptitudes, de comportements, de savoir-faire hétérogènes mais regroupés dans une même division, d'atteindre par des voies différentes les objectifs communs ou en partie communs ».*

En résumé, la pédagogie différenciée et une démarche qui, en variant les méthodes et les approches pédagogiques pour s'adapter à toutes les formes de différences entre élèves, a pour but de permettre à chaque élève:

- d'atteindre les objectifs minimaux nécessaires à la formation dans chaque discipline ;

- de progresser quelque soit son niveau de départ (les élèves les plus avancés comme les plus en difficulté doivent pouvoir progresser !)

Ainsi, différencier la pédagogie, c'est varier les méthodes pédagogiques dans l'année et à l'intérieur d'une séance, que ce soit pour faire acquérir aux élèves des savoir-faire ou des notions.

### **► Différenciation successive et différenciation simultanée**

La différenciation successive consiste à alterner dans la même séance, différents outils et différentes situations d'apprentissage. Concrètement, le professeur alterne les supports (manuels, carte murale, transparent, TICE, vidéo, TNI, …) et les méthodes pédagogiques employées (cours dialogué, exposé, travail en autonomie, travail en groupe, au CDI, activités expérimentales, situations-problèmes, …) au cours d'une même séance. La plupart des enseignants appliquent cette méthode au moins à l'échelle de l'année scolaire.

La différentiation simultanée consiste à proposer aux élèves des activités diverses, précisément définies pour chacun d'eux et correspondant à leurs besoins. Il s'agit donc, soit d'atteindre les même objectifs mais par des chemins différents, soit de poursuivre des objectifs différents.

### **► Des exemples**

Les élèves réalisent des exercices qui leur sont demandés à des vitesses différentes et avec des niveaux d'exigences variables.

On propose, pour une même activité, des formulations de questions différentes car c'est souvent la compréhension de ces questions qui est le premier obstacle pour un élève en difficulté.

Les élèves travaillent sur les mêmes contenus à partir de documents différents, variés dans leur complexité.

### **► L'aide individualisée**

*« L'aide individualisée est apportée à des élèves, constitués en petits groupes (huit élèves au maximum), qui rencontrent des difficultés ponctuelles ou présentent des lacunes plus profondes que l'enseignement* [...] ne peut résoudre ». (BO n° 25 du 24 juin 1999)

Elle a aussi pour objectifs : «redonner confiance aux élèves / leur offrir la possibilité de s'interroger sur leurs difficultés / acquérir peu à peu une autonomie et de nouvelles compétences pour rentrer dans la logique du travail qui leur est demandé ».

Le BO n°21 du 27 mai 1999 affirme surtout ce que l'aide individualisée n'est pas : « ni une répétition du cours, ni une étude surveillée ».

Si elle permet une entrée disciplinaire, l'aide individualisée doit aussi être une démarche pédagogique qui touche le mode de fonctionnement de l'élève (l'amener à s'interroger par exemple sur le sens des difficultés qu'il rencontre).

On peut donc dire qu'il ne s'agit de refaire les mêmes exercices pour vaincre la difficulté mais d'une nouvelle approche du travail scolaire.

### **► Les pistes pédagogiques en aide individualisée**

Le point important est de faire s'exprimer l'élève sur ses difficultés, ses besoins, ses attentes et les représentations qu'il en a. Il s'agit, pour l'enseignant non seulement d'avoir en tête les objectifs de sa discipline et en réserve des pratiques formatives à proposer, mais surtout d'arriver l'esprit libre, ouvert et disponible.

Une fois l'élève convaincu qu'il peut profiter de cette aide, il faut mettre en place une pédagogie du contrat avec des objectifs mesurés et des activités appropriées.

En mathématiques, l'aide est d'abord consacrée à faire prendre conscience aux élèves de la nature de leurs difficultés et à leur donner les moyens de remédier à certaines lacunes.

Par exemple, à partir d'un énoncé de problème, demander aux élèves d'expliciter avec leurs propres mots ce qu'ils comprennent ou ne comprennent pas dans une consigne.

### **► Les modules**

La note de service n° 92-164 du 25 mai 1992 définit les modalités du fonctionnement de l'enseignement modulaire. Les modules sont des structures d'enseignement en petits groupes destinés à répondre plus étroitement aux besoins des élèves, notamment sur le plan méthodologique. Cet enseignement constitue pour le professeur, un espace de liberté qui va lui permettre de remédier aux lacunes de l'élève et d'enseigner autrement. L'objectif est de répondre à l'hétérogénéité des classes et de favoriser la réussite de tous les élèves. Plusieurs axes sont à privilégier : faire naître le besoin et l'envie d'apprendre, viser à l'autonomie de l'élève, faire acquérir et développer des compétences transversales.

#### **► Les évaluations diagnostiques**

Elles permettent aux enseignants de recueillir des informations sur un ensemble non exhaustif de capacités et de savoir-faire de chaque élève.

Ce type d'évaluation aide les enseignants à analyser avec leurs élèves les performances de ces derniers pour cerner aux plus près l'évolution de leurs besoins.

D'une classe à l'autre, la progression et la stratégie pédagogique mises en place peut être différente en tenant compte des résultats obtenus.

Cette évaluation permet lors de l'aide individualisée ou des modules, de faciliter la constitution de groupes mis en place pour répondre aux besoins identifiés.

Des évaluations diagnostiques sont téléchargeables sur le site [www.banqoutils.education.gouv.fr](http://www.banqoutils.education.gouv.fr/)

Ces évaluations sont accompagnées d'une analyse des erreurs qui facilite le choix d'une situation de remédiation (voir exemple page suivante).

2007

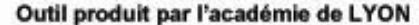

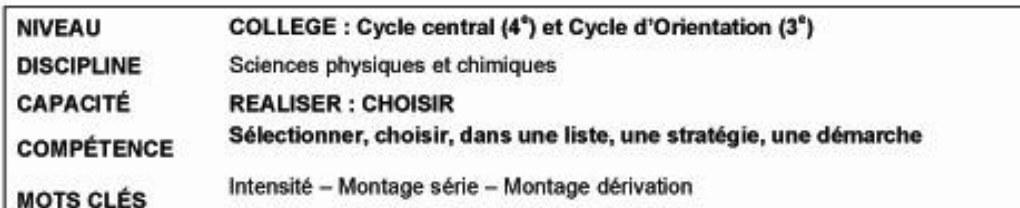

#### CHOISIR UNE STRATEGIE EN UTILISANT UN RAISONNEMENT POUR APPLIQUER LES LOIS RELATIVES A L'INTENSITE

#### PRÉSENTATION DE L'OUTIL

#### - RÉSUMÉ

Appliquer à des montages simples (série ou dérivation) et mixtes (série et dérivation) les lois des intensités. Ces lois sont rappelées dans un document.

#### **COMPOSANTE ÉVALUÉE**

Choisir une stratégie en utilisant un raisonnement dans une situation connue, puis qui doit être transposée dans une situation nouvelle.

#### **PRÉ-REQUIS**

Repérer des informations à partir de schémas. Reconnaître un montage série et un montage dérivation. (Compétence travaillée dans l'outil intitulé «Comparer différents montages en série ou en dérivation grâce à leurs schémas normalisés» - C5PIGLL34)

#### **CONDITIONS DE LA PASSATION**

Temps imparti : 10 minutes

#### PASSATION ET ANALYSE

#### **COMMENTAIRES SUR L'OUTIL**

Les lois de conservation de l'intensité sont partie intégrante du programme d'électricité de quatrième. Leur application, dans le cas de circuits simples (c'est-à-dire comportant des dipôles soit en série soit en dérivation), ne pose pas problème en général. L'outil proposé ici ne consiste donc pas à soumettre les élèves à des additions et à des soustractions et encore moins à agrémenter le tout de conversions d'unités. Cet outil est adapté à une progression du programme d'électricité de quatrième, qui aborde en premier la grandeur intensité. Il permet de vérifier l'acquisition de cette notion avant d'aborder la grandeur tension. Après deux items relatifs à des circuits comportant des dipôles soit en série soit en dérivation destinés à appliquer les lois des intensités dans des situations connues, l'outil comporte deux autres items avec des montages mixtes, c'est-à-dire incluant des dipôles en série ET en dérivation ; l'objectif est d'amener les élèves à appliquer les lois dans des situations nouvelles et à raisonner en considérant les circuits dans leur globalité pour mieux approcher la notion-même d'intensité.

1

#### **CONSIGNES DE PASSATION** .

Le professeur distribue le document et le questionnaire. Il dit aux élèves : « Après avoir lu le document, vous devez répondre aux questions. »

#### **CODAGE ET ANALYSE DES RÉPONSES**  $\sim$

#### **Situation 1**

#### Item 1:

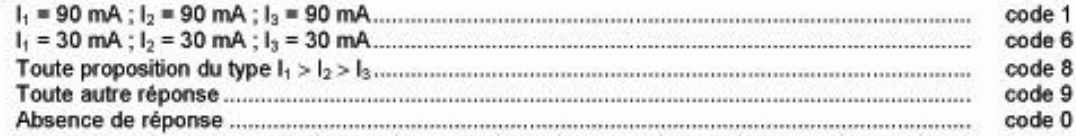

#### **Situation 2**

#### Item 2:

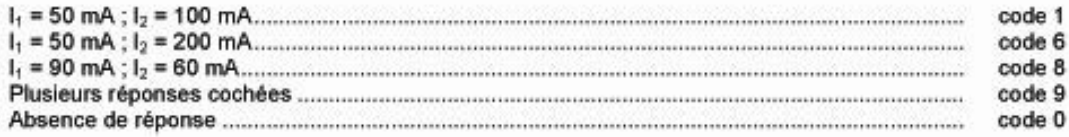

#### **Situation 3**

#### Item  $3$ :

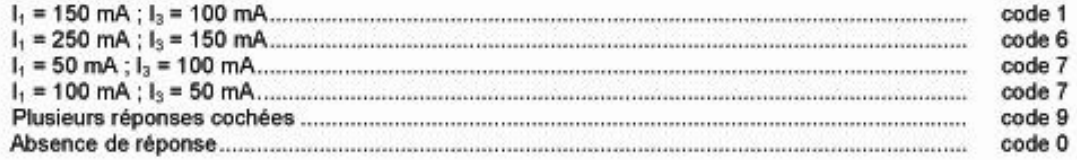

#### Situation 4

#### Item  $4$ :

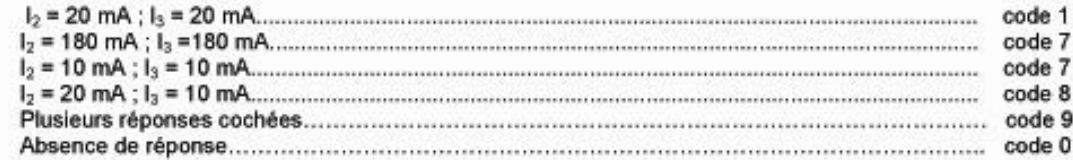

Code 1 : Réponse exacte.

Code 6 : L'élève confond les deux lois en appliquant la loi concernant un circuit série à un circuit dérivation et inversement.

Code 7 : Dans un circuit en dérivation ou dans la partie dérivation d'un circuit mixte, l'élève n'applique pas correctement la loi correspondante.

Code 8 : L'élève considère qu'il y a « usure » du courant.

Code 9 : Réponse non exploitée pédagogiquement dans cet outil.

Code 0 : Absence de réponse.

#### **EXPÉRIMENTATION**

Cet outil a été expérimenté sur cinq sites différents auprès d'un public large et varié (établissements de grosse et petite taille, en centre et périphérie de ville, en ZEP et en zone rurale). L'expérimentation a confirmé les hypothèses des concepteurs.

#### **SUGGESTIONS PÉDAGOGIQUES**

Si l'élève obtient plusieurs fois le code 6 : il confond les deux lois, et l'on peut penser qu'il ne maîtrise pas la notion de montages série et dérivation. On peut recommander de retravailler cette compétence avec l'outil précédemment mentionné et codé C5PIGLL34.

Si l'élève obtient plusieurs fois le code 7 : il applique mal la loi d'additivité. Il ne conceptualise probablement pas la notion d'intensité, notamment lors de la répartition des intensités des courants au niveau d'un nœud.

Si l'élève obtient plusieurs fois le code 8 : il n'applique pas la loi d'unicité du courant le long d'une portion série. Il ne conceptualise probablement pas la notion d'intensité. Les valeurs numériques proposées pour ce type de réponses sont décroissantes et l'élève associe alors cette « usure » du courant à l'expression fréquemment employée : « un appareil consomme du courant ».

Il convient alors de faire construire à l'élève un montage série comportant un puis deux récepteurs, puis de mesurer l'intensité à l'entrée et à la sortie de chacun d'eux.

Si l'élève obtient plusieurs fois le code 0, notamment pour les items 3 et 4, on peut penser :

- qu'il ne conceptualise pas la notion d'intensité ;
- gu'il éprouve des difficultés pour choisir les informations contenues dans le document fourni :
- qu'il éprouve des difficultés à transposer un raisonnement à une situation nouvelle.

Les exercices proposés pour les codes précédents peuvent constituer une remédiation.

La réalisation, par l'élève lui-même, de montages mixtes comme ceux proposés aux situations 3 et 4 mais avec mesures d'intensités, lui permettra de visualiser la bonne solution.

On peut aussi mentionner l'analogie hydraulique (fils de connexion = tuyaux, courant électrique = courant d'eau) pour expliquer, selon le cas, la constance ou l'additivité des débits.

Dans un cadre non disciplinaire, on peut travailler la compétence « choisir une stratégie ou une démarche » avec les outils :

en mathématiques : « choisir une stratégie ou une démarche en géométrie » (C4MRSLL01)

· en SVT : « choix d'un protocole expérimental, d'une expérience et d'une expérience témoin » (C3SRSPA01)

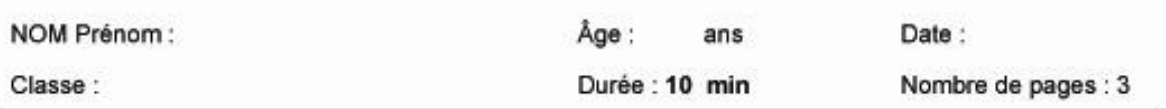

### Choisir une stratégie en utilisant un raisonnement pour appliquer les lois relatives à l'intensité

Appliquer les lois relatives à l'intensité

A l'aide du document, répondre aux questions.

**Situation 1** 

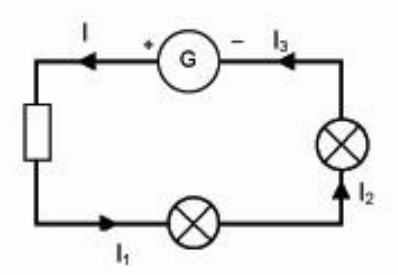

Dans le circuit ci-contre, on donne : I = 90 mA. Quelles sont les valeurs des intensités l1, l2 et l3 ? 

 $16890$ 

**Situation 2** 

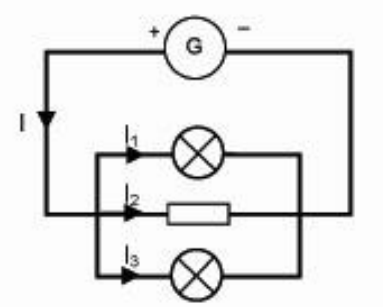

Dans le circuit ci-contre, on donne :

 $I = 200$  mA et  $I_3 = 50$  mA.

Les deux lampes sont identiques.

Quelles sont les valeurs des intensités l, et l<sub>2</sub> ? (Cocher la bonne réponse)

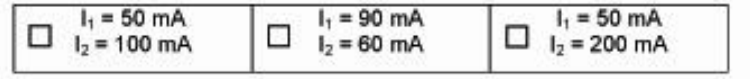

 $16890$ <br> $1672$ 

#### **Situation 3**

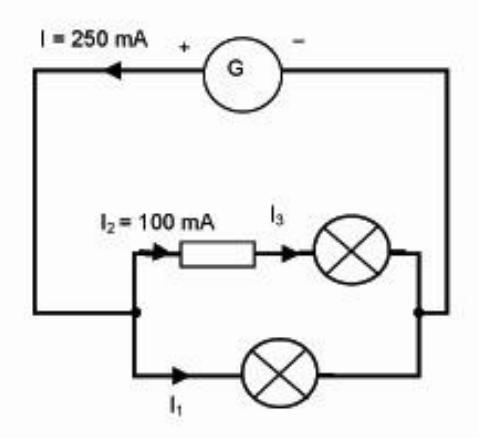

Dans le circuit ci-contre, on donne :

 $I = 250$  mA et  $I_2 = 100$  mA.

Quelles sont les valeurs des intensités la et I<sub>3</sub> ? (Cocher la bonne réponse)

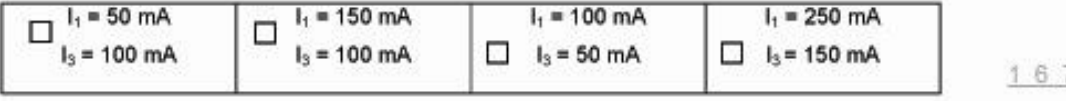

 $\frac{7}{10}$ <br> $\frac{9}{10}$ 

#### **Situation 4**

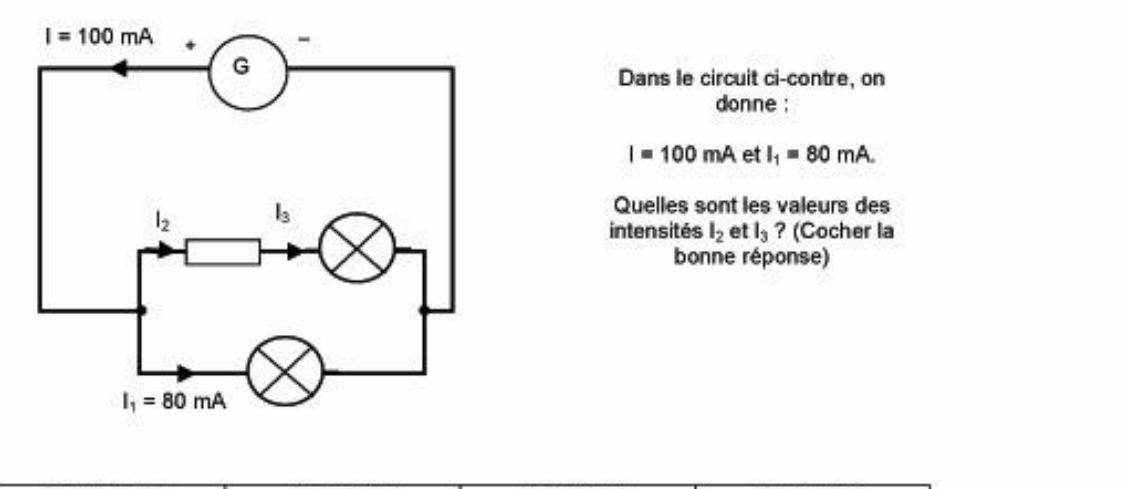

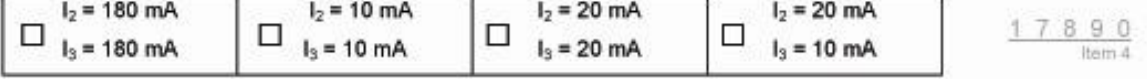

 $\overline{2}$ 

# **DOCUMENT : LOIS DES INTENSITES**

L'intensité du courant se mesure en ampères (A) avec un ampèremètre branché en série.

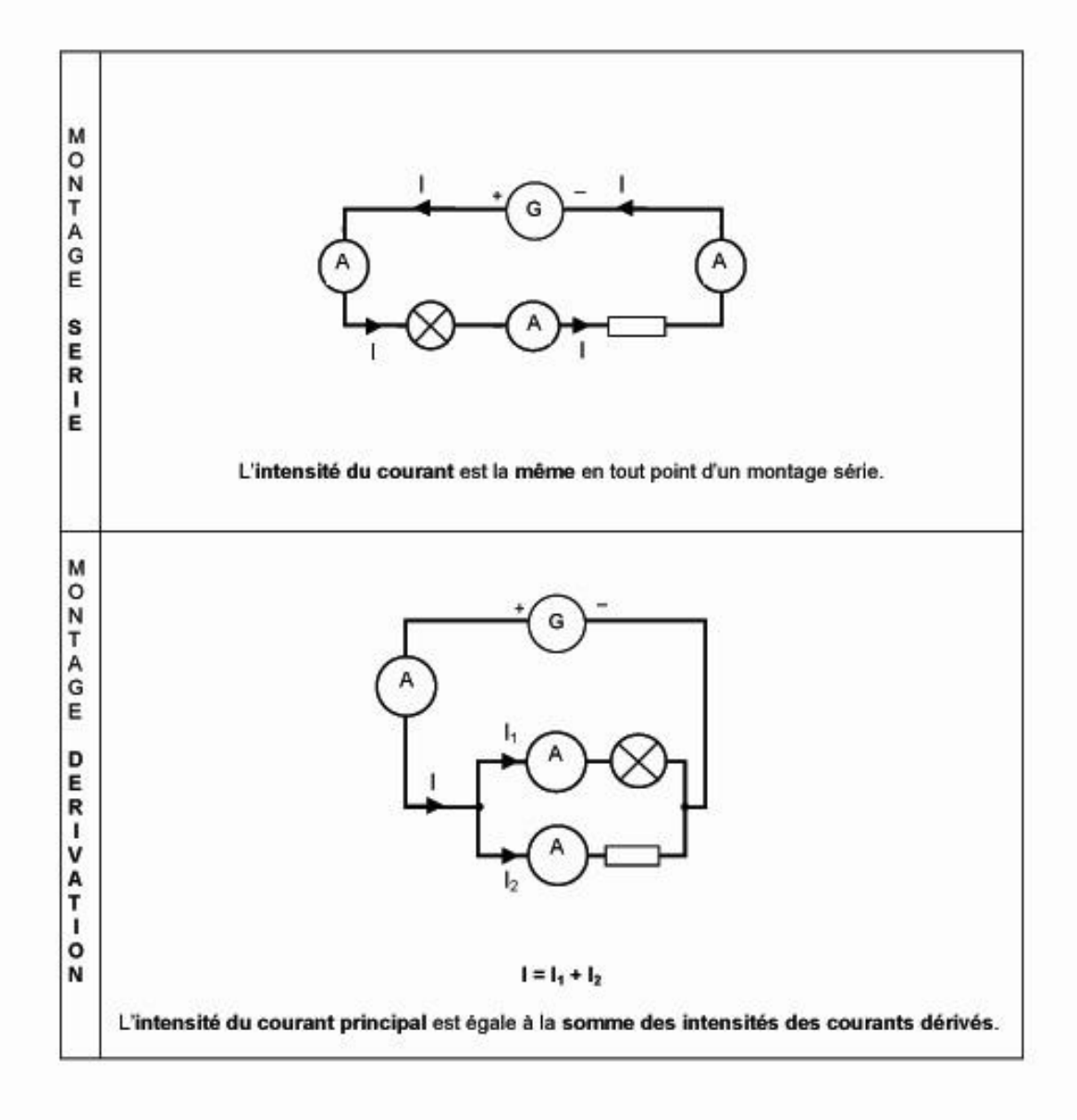

# **ARTICULATION COLLEGE/LYCEE REMEDIATION**

En arrivant dans nos classes, les élèves possèdent des connaissances, issues du programme étudié au collège. Il est fondamental de tenir compte de ces acquis.

Les pages suivantes présentent, pour quelques thèmes, une articulation possible entre les programmes de bac Pro et de collège. Cette articulation s'accompagne d'exemples d'activités de remédiations issues de ressources élaborées dans l'académie de Versailles.

# **Polynôme du second degré**

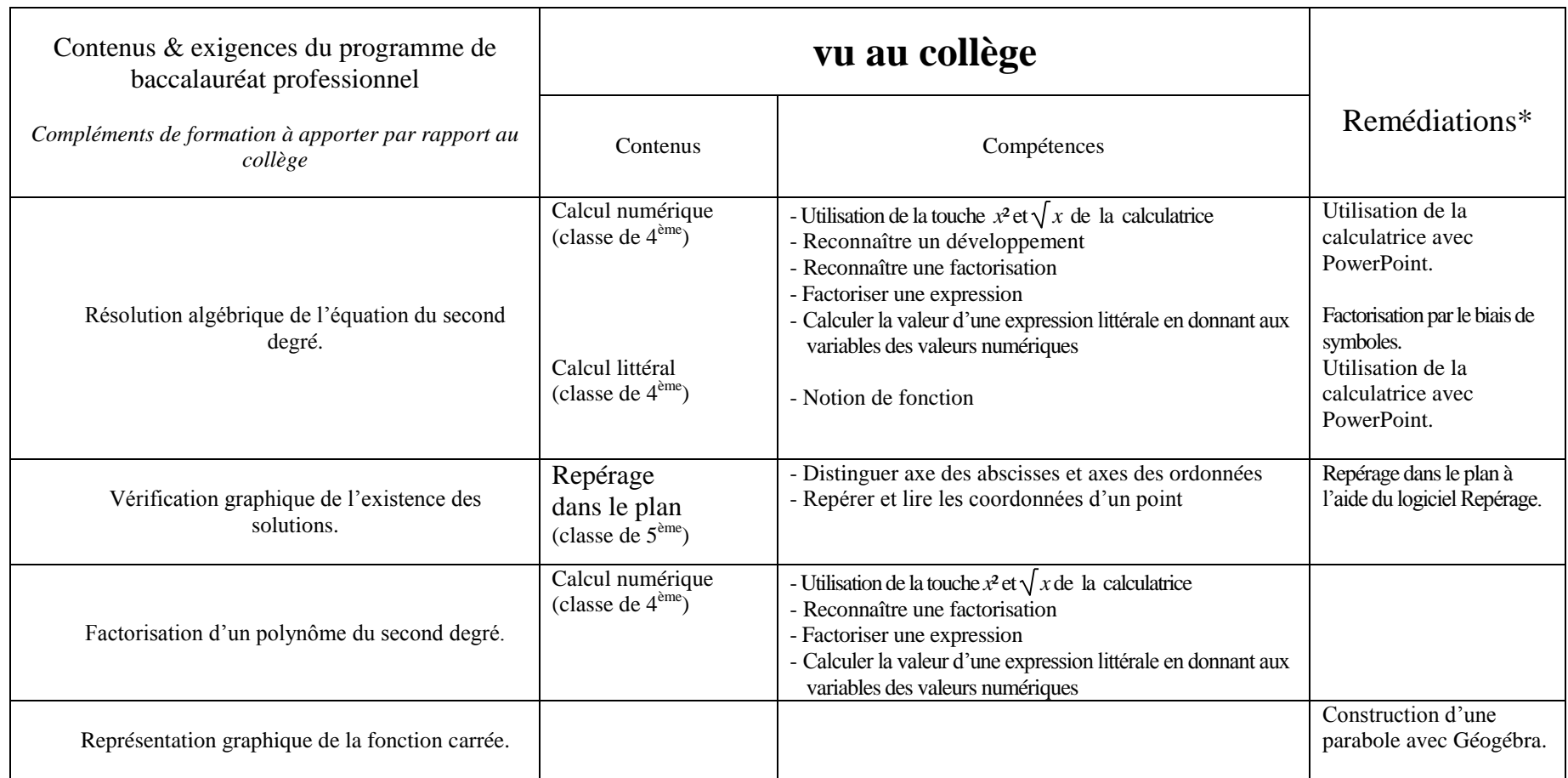

\* ces exemples de remédiations sont proposés dans les pages suivantes.

# **EXEMPLES DE REMEDIATION : repérage**

#### **Photo satellite**

http://www.mathsciences.ac-versailles.fr/spip.php?article161

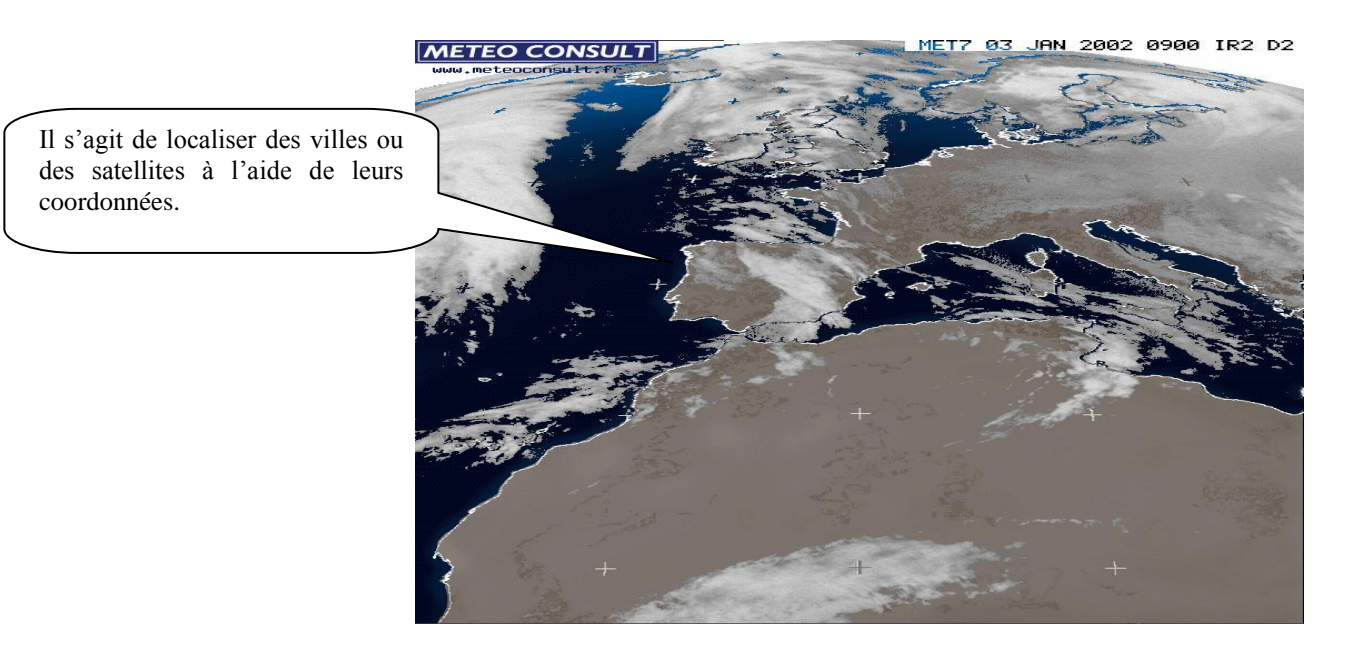

**Logiciel repérage** 

http://www2b.ac-lille.fr/maths/

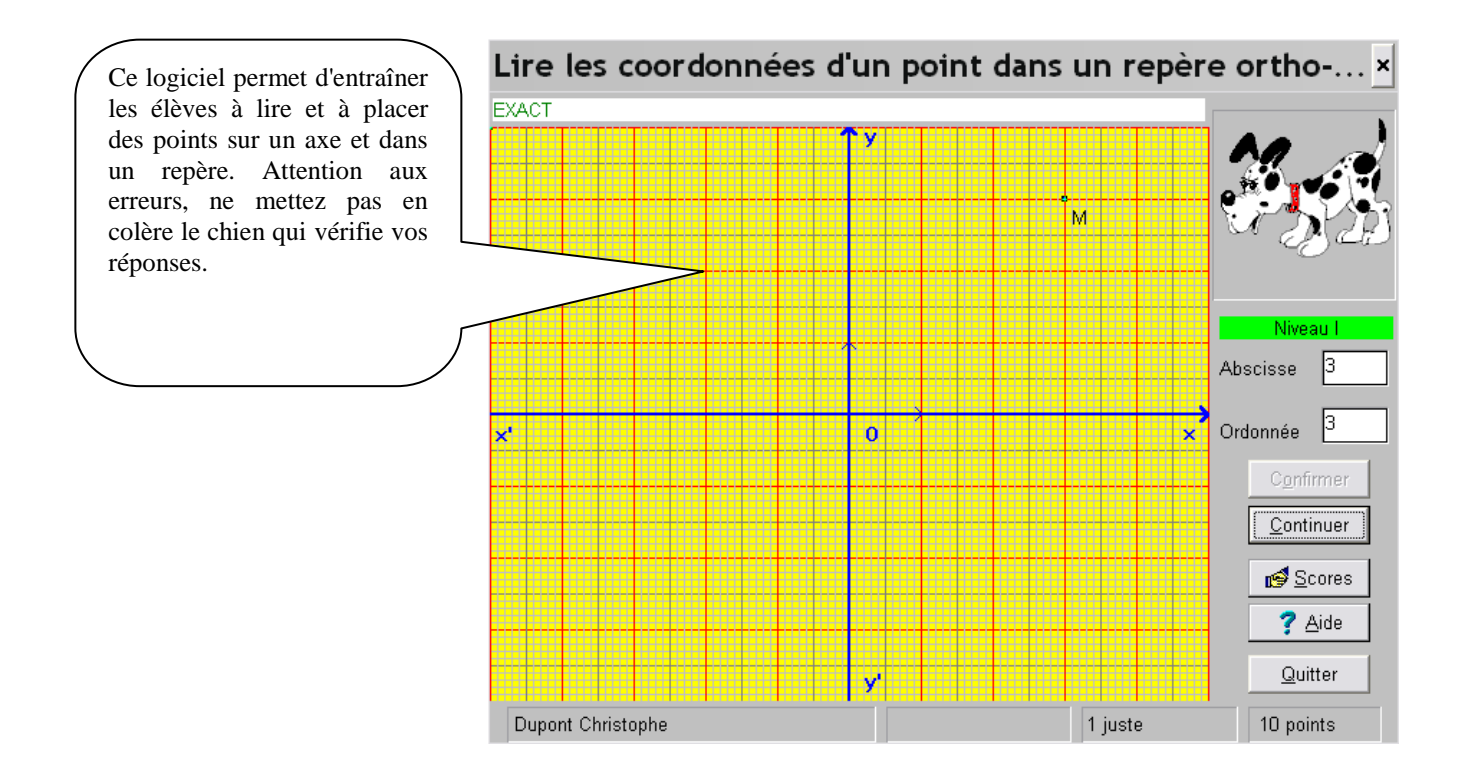

# **EXEMPLES DE REMEDIATION : factorisation**

#### **Factorisation par le biais de symboles**

http://artic.ac-besancon.fr/lp\_maths\_sciences/maths/ressources/bep/Factorisation\_refra.doc

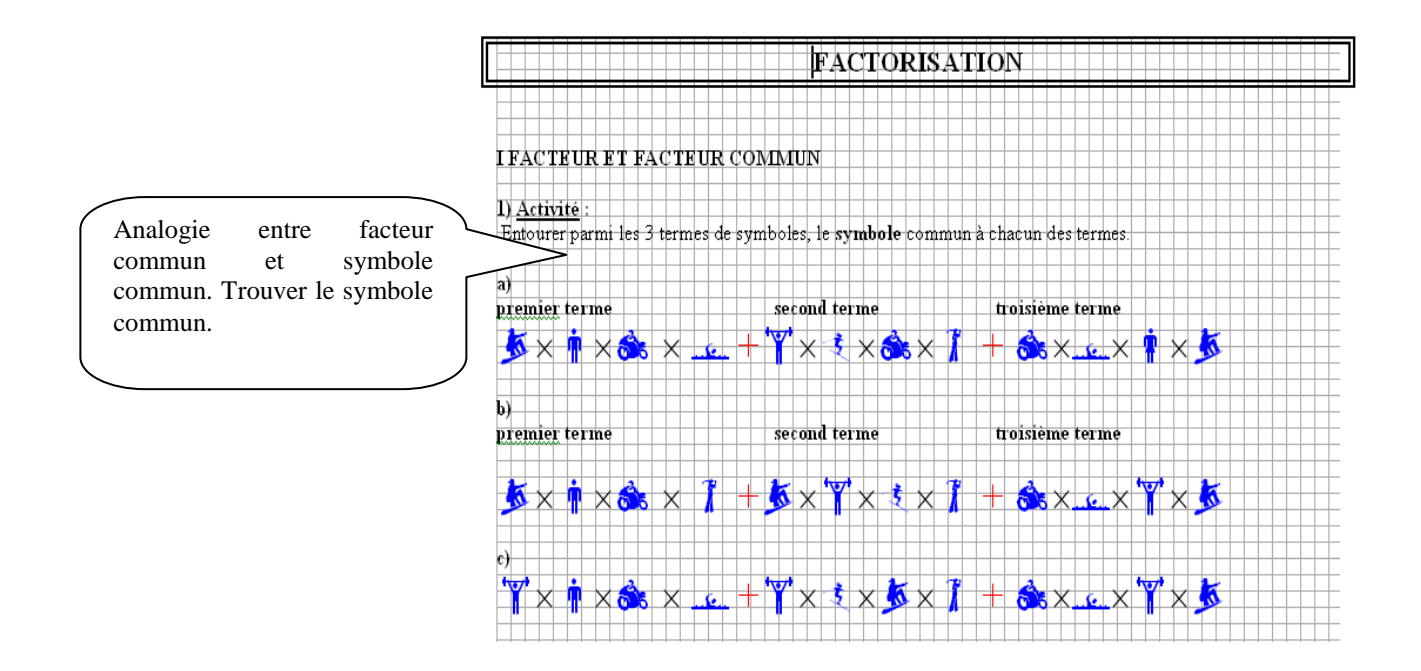

# **EXEMPLES DE REMEDIATION : représentation graphique**

#### **Représentation graphique de la fonction carrée avec GéoGébra**

http://www.mathsciences.ac-versailles.fr/spip.php?article293

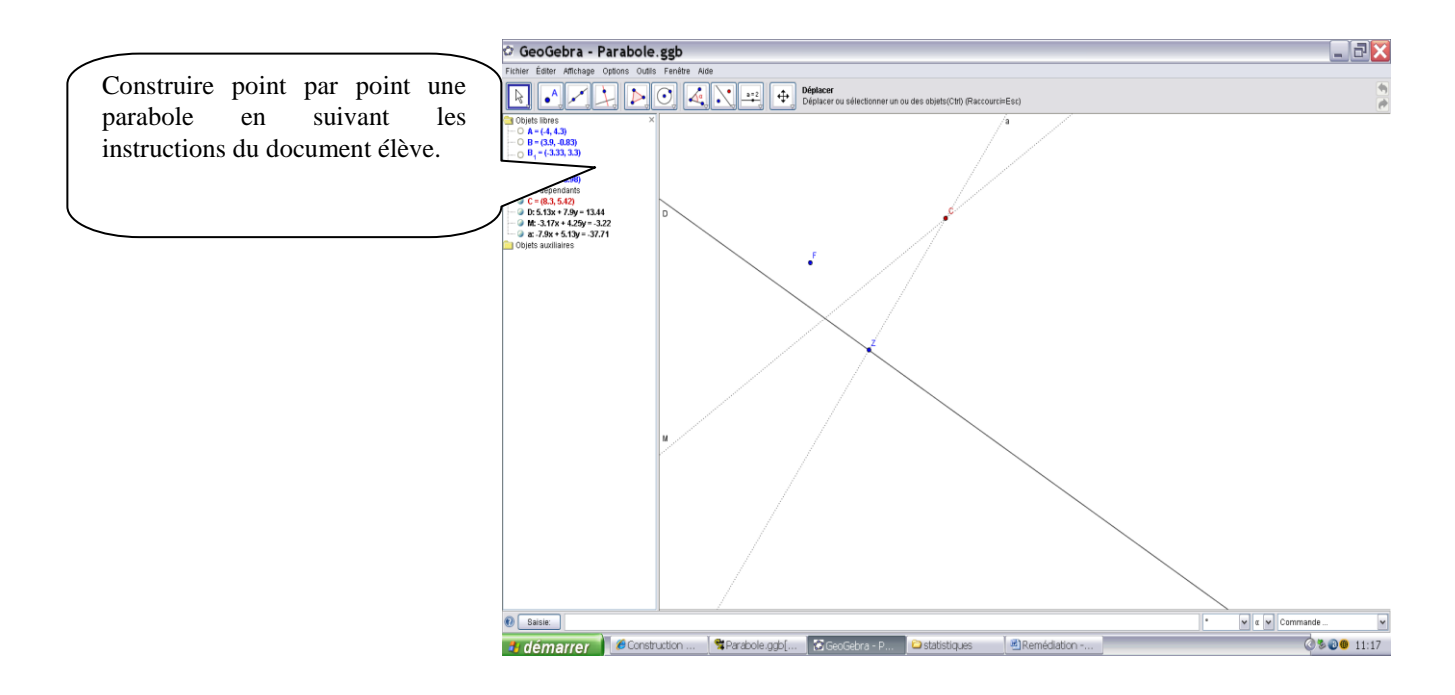

# **EXEMPLES DE REMEDIATION : tableau de valeurs**

 **Tableau de valeurs :** Compléter un tableau de valeurs à l'aide de la calculatrice sur PowerPoint: http://www.mathsciences.ac-versailles.fr/spip.php?article145

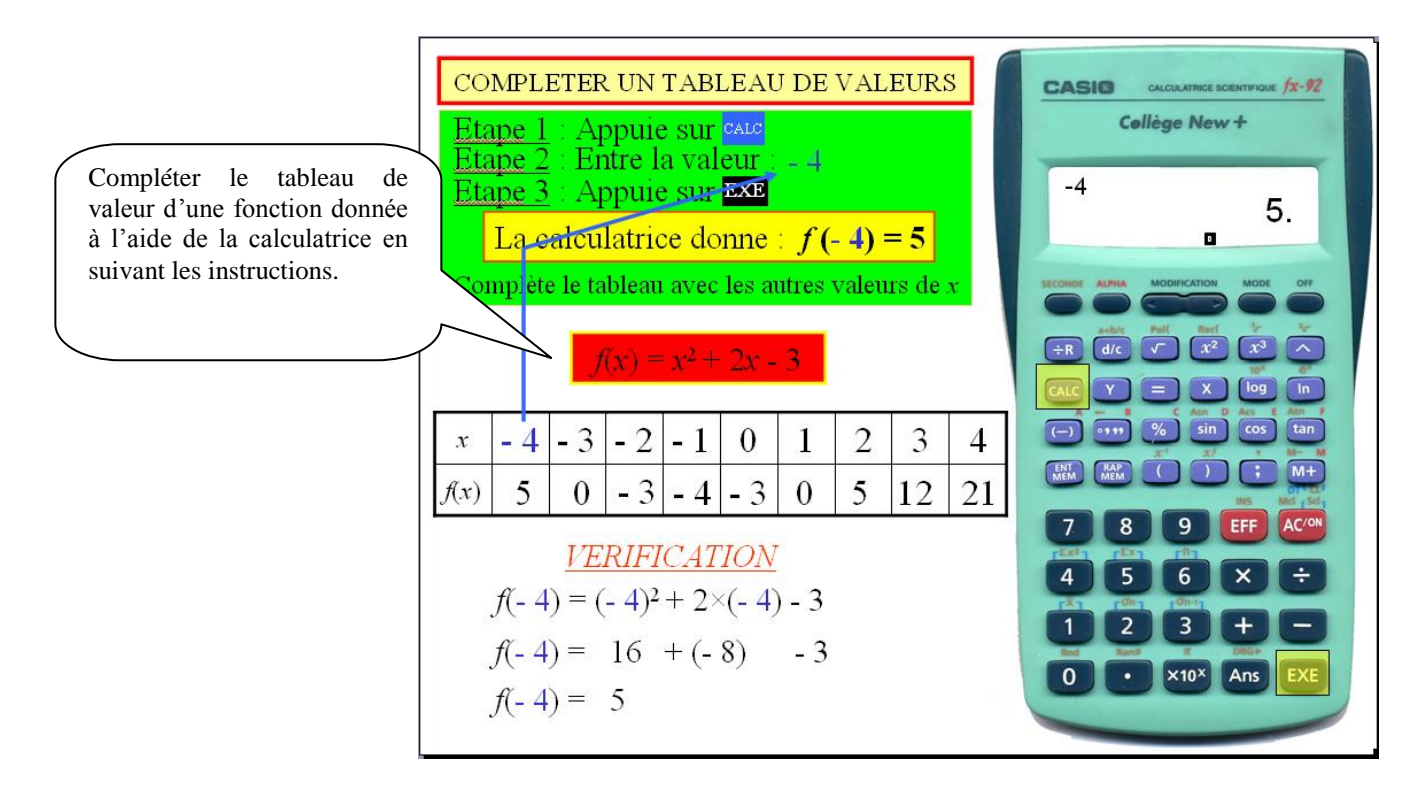

# Propriétés des fonction

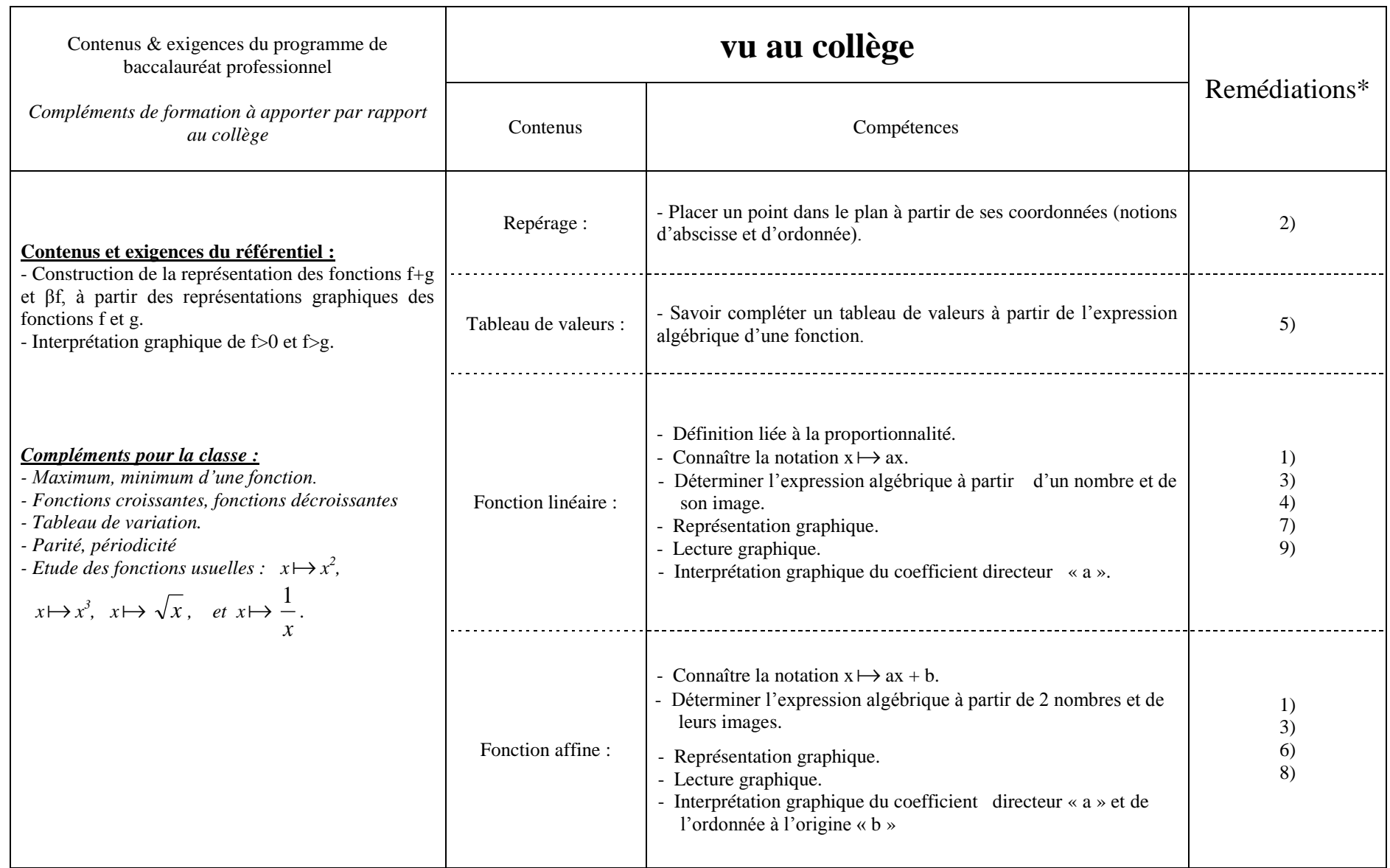

\* ces exemples de remédiations sont proposés dans les pages suivantes.

## **EXEMPLES DE REMEDIATION : fonctions numériques**

#### **1) Evaluation diagnostique** sur les fonctions sous forme d'un QCM sur Excel :

<http://www.mathsciences.ac-versailles.fr/spip.php?article295>

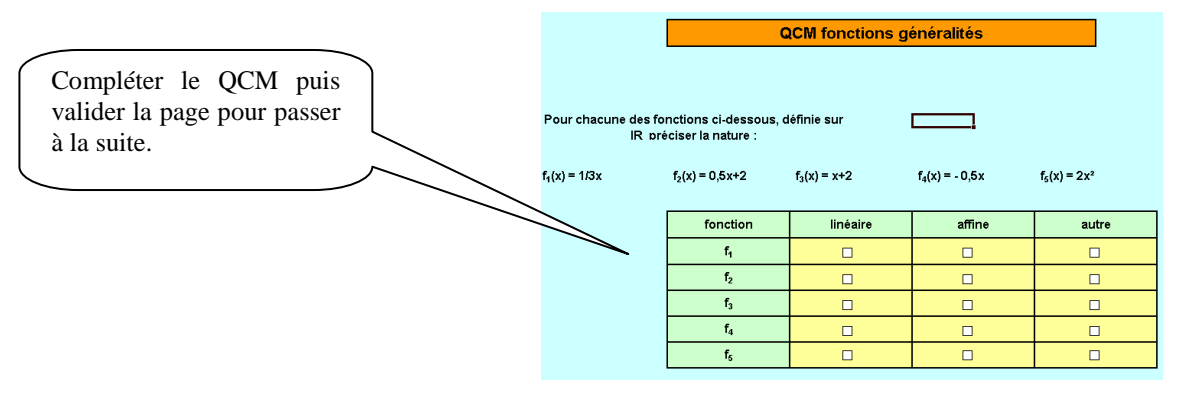

**2) Repérage :** <http://www.mathsciences.ac-versailles.fr/spip.php?article161>

Vidéo : Sur l'écran de sa console de jeu, un jeune homme voit l'écran représenté ci-dessous :

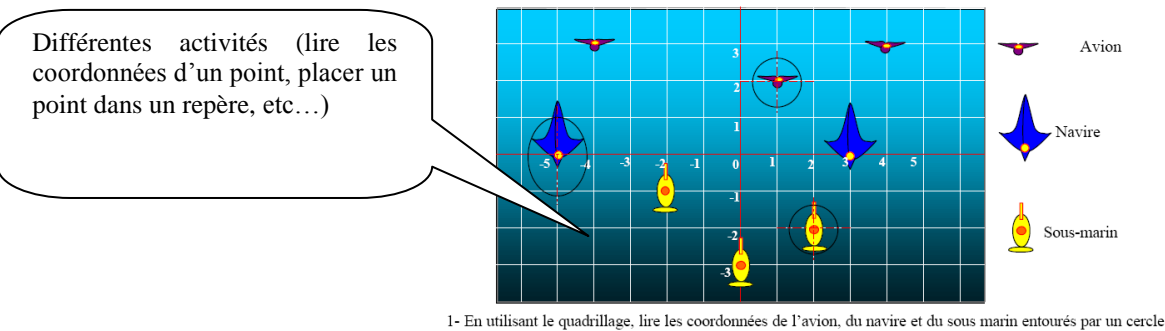

Avion (.......;.............); Navire (.......;..............); Sous marin (.......;..............).

#### **3) Les fonctions affines et linéaires :** Animation graphique.

[http://artic.ac-besancon.fr/lp\\_maths\\_sciences/maths/en\\_ligne/geogebra/droite/applet\\_droite.htm](http://artic.ac-besancon.fr/lp_maths_sciences/maths/en_ligne/geogebra/droite/applet_droite.htm)

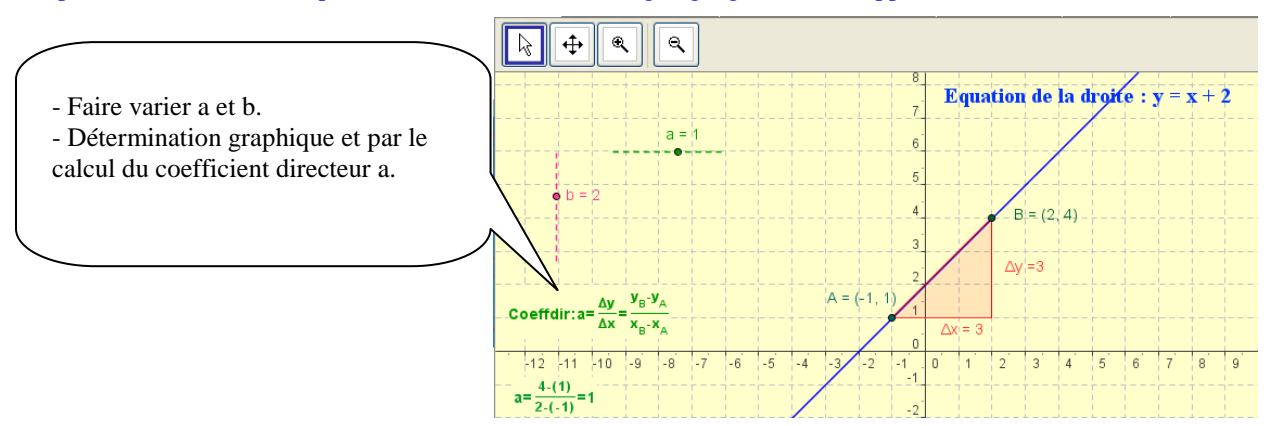

**4)** Réaliser avec le tableur Excel le **tracé de la droite d'équation y = 2x** sur l'intervalle [-2 ; 2] : <http://www.mathsciences.ac-versailles.fr/spip.php?article203>

**5)** Obtenir un **tableau de valeurs** à l'aide de la calculatrice (Casio fx 92): Power point.

<http://www.mathsciences.ac-versailles.fr/spip.php?article145>

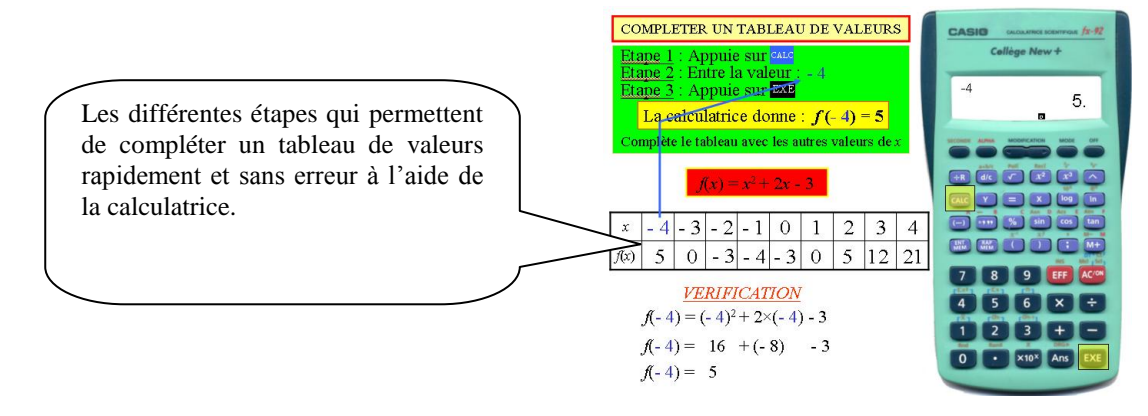

**6)** Tracer **de fonctions usuelles** avec sine qua non (logiciel gratuit) : (aide pour l'utilisation du logiciel + activité) <http://www.mathsciences.ac-versailles.fr/spip.php?article276>

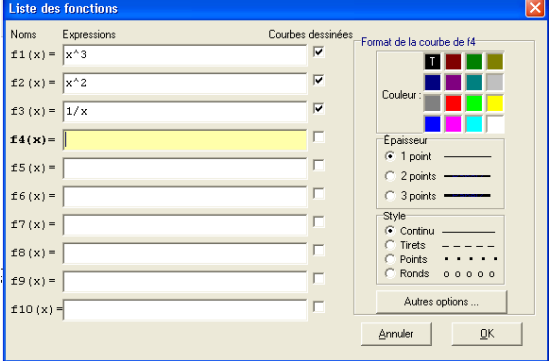

**7) Fonctions linéaires et proportionnalité** : Calcul de rapport et représentation de nuages de points sur Excel à partir de situations concrètes :

[http://www.ac-reims.fr/datice/math-sciences/doc\\_peda/doc\\_math.htm](http://www.ac-reims.fr/datice/math-sciences/doc_peda/doc_math.htm)

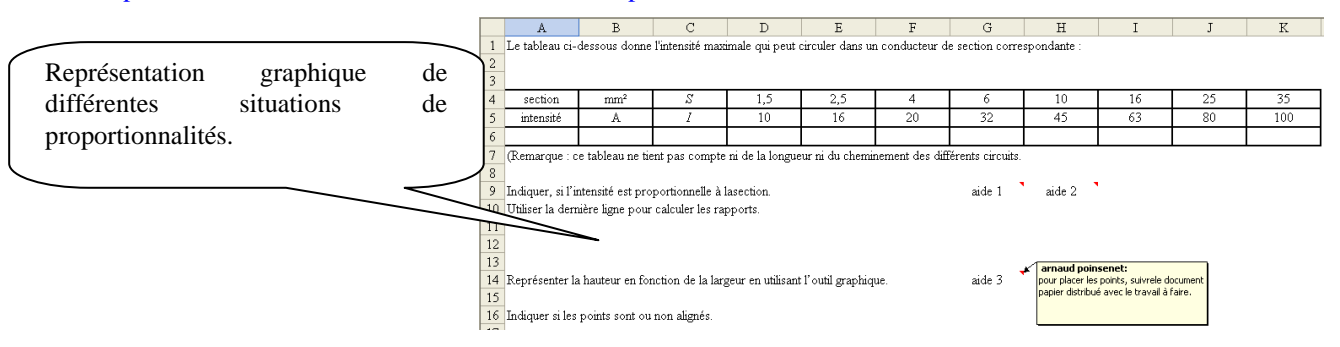

**8) Fonction affine** : température en fonction de l'altitude (document élève + Power point prof) : [http://www.maths](http://www.maths-sciences.ac-aix-marseille.fr/maths/fonctions.html)[sciences.ac-aix-marseille.fr/maths/fonctions.html](http://www.maths-sciences.ac-aix-marseille.fr/maths/fonctions.html)

1er cas: Saut en parachute: altitude 1000 mètres.

A partir d'un énoncé, calcul de températures à différentes altitudes puis représentation graphique.

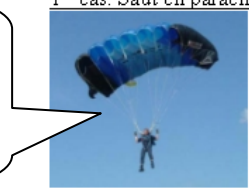

 $Temperature =$ 

**9)** Logiciel gratuit « Boite à fonction » : pour **introduire la notion de fonctions**

[http://maths-sciences.ac-](http://maths-sciences.ac-/)

rouen.fr/ressources/result.php?matiere=Maths&groupe=tout&niveau=tout&type=tout&submit=ok

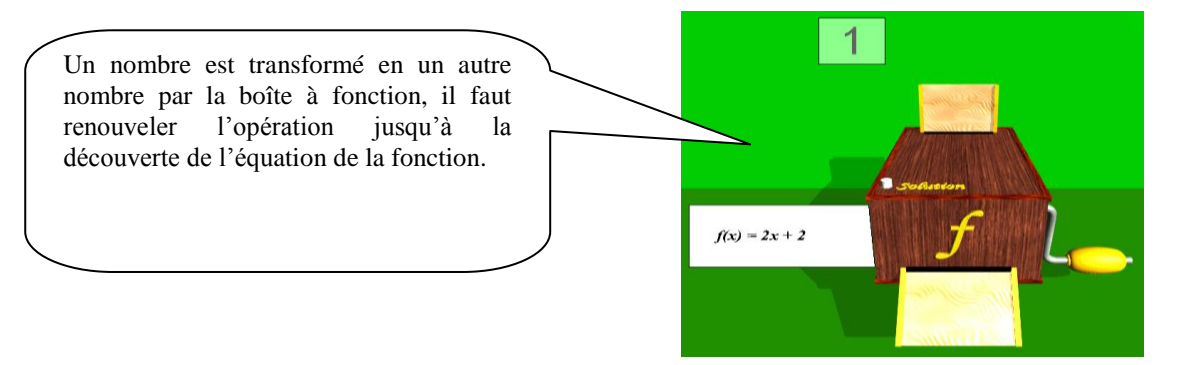

#### **10) Fonctions numériques :** Power Point Professeur + Document élèves.

http://www.maths-sciences.ac-aix-marseille.fr/maths/fonctions.html

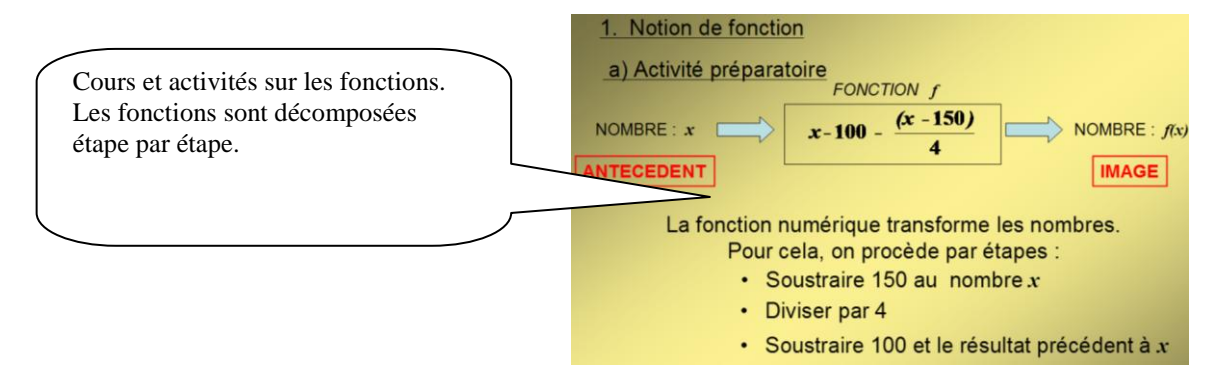

**11) Tableau de variation** : Power Point professeur + Activité élève.

<http://www.maths-sciences.ac-aix-marseille.fr/maths/fonctions.html>

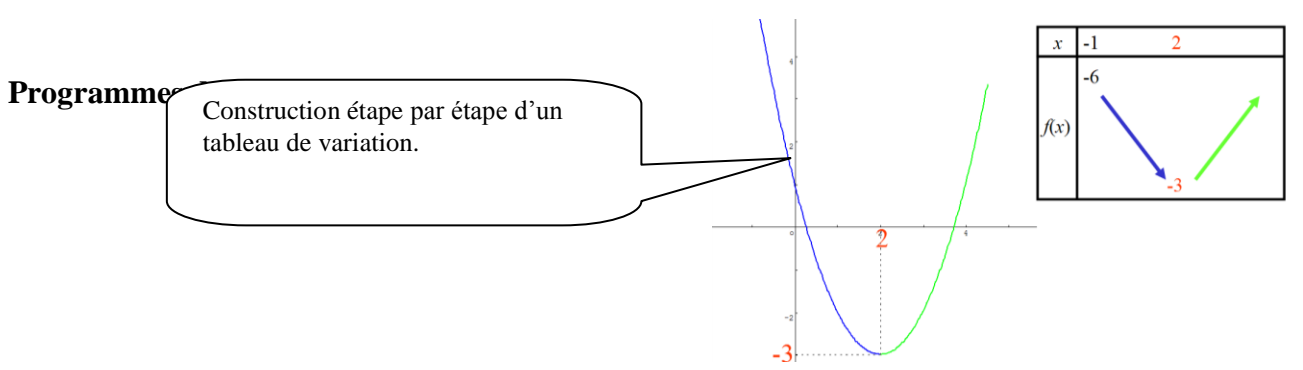

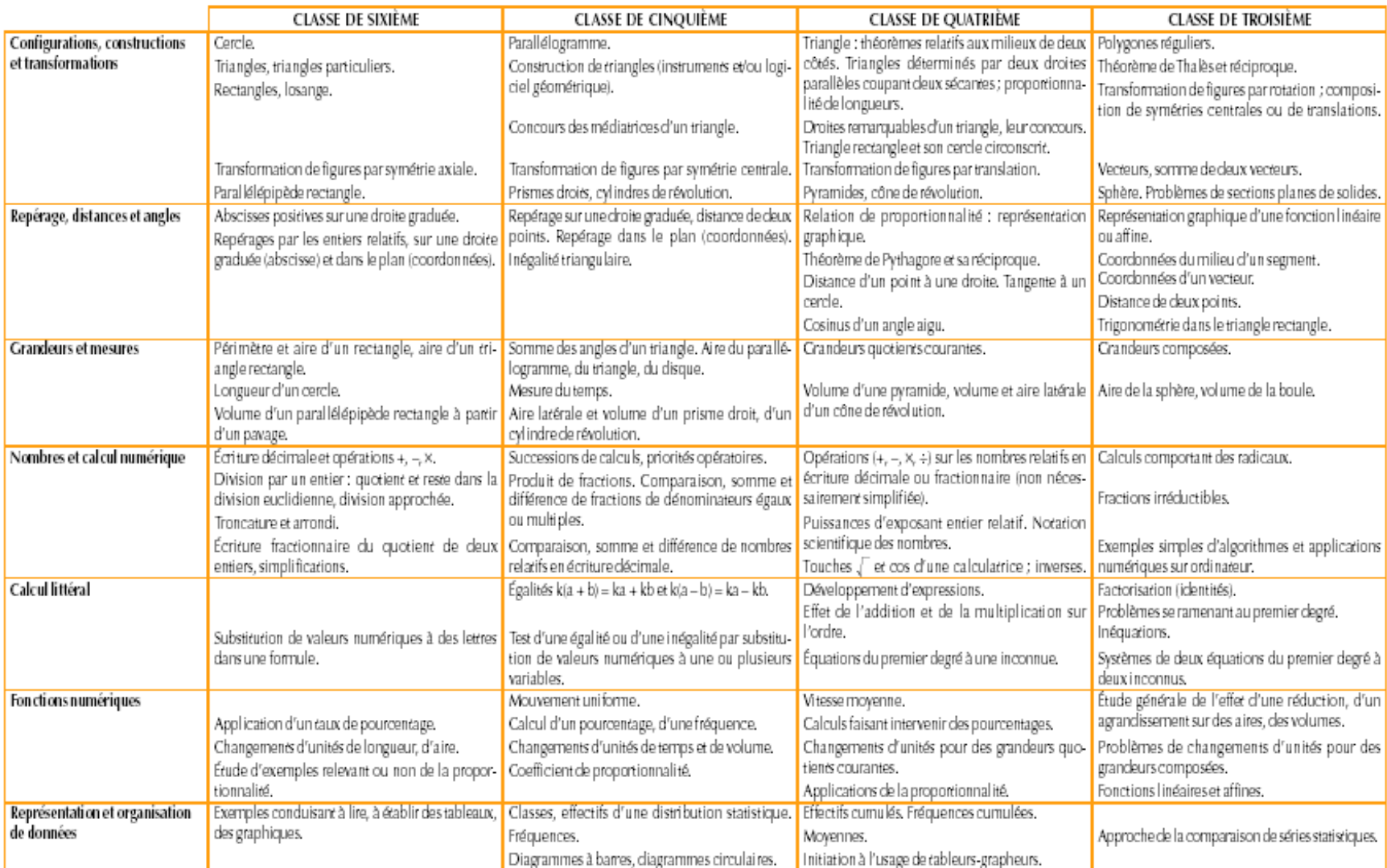

# Mathématiques : tableau synoptique pour le collège

# **PHYSIQUE : tableau synoptique (BO n°10 du 15/10/1998)**

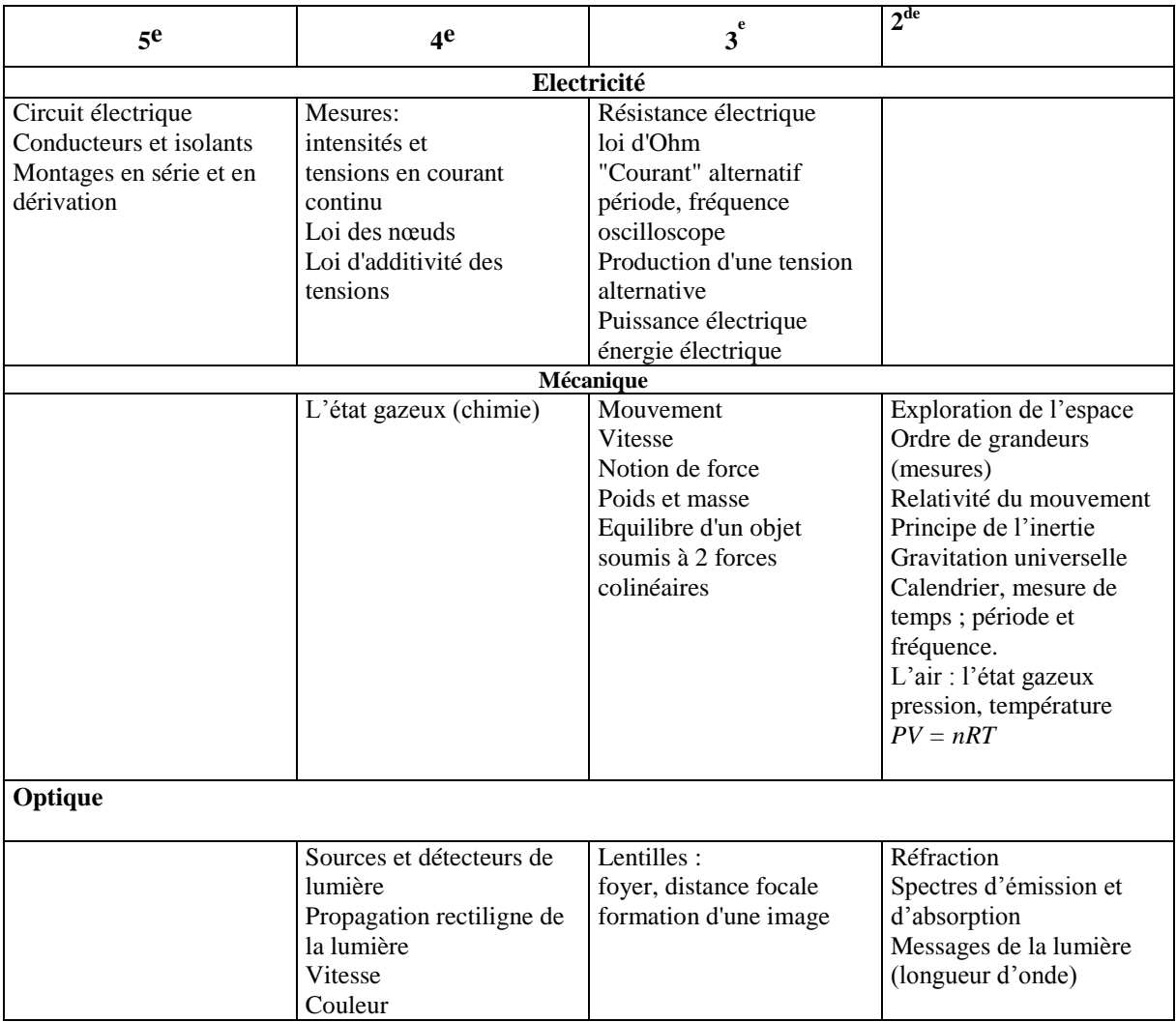

# **CHIMIE : tableau synoptique (BO N°10 DU 15/10/1998)**

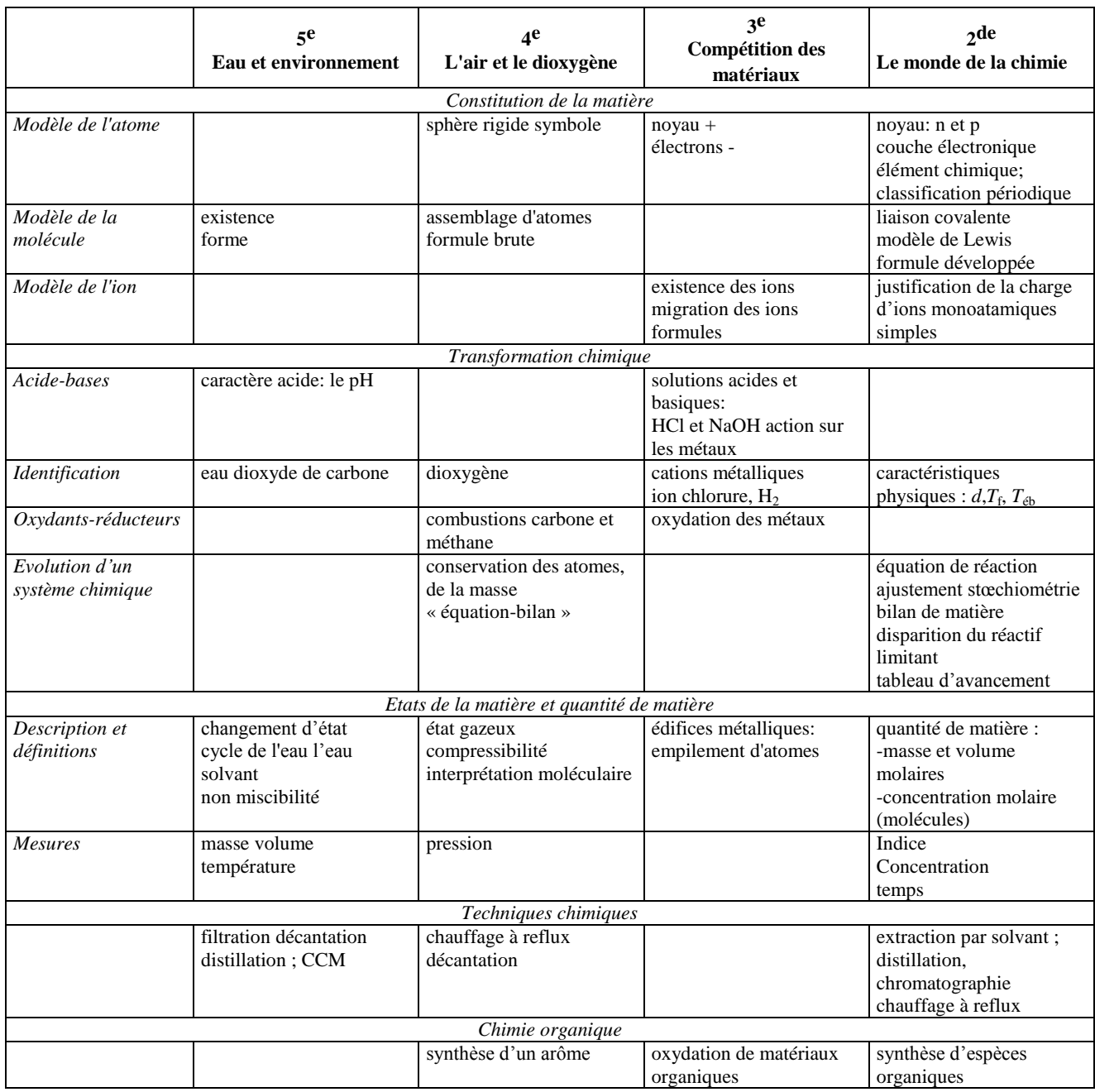